– 7<br>001.64<br>E 77

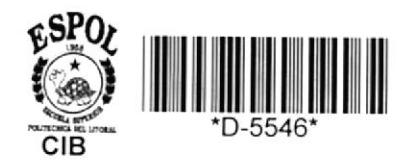

٢

Escuela Superior Politécnica del Litoral

Escuela de Ciencias de la Computación

Sistema de Manejo de Datos

# **TESIS DE GRADO**

Frevia a la obtención del Título de:

**ANALISTA DE SISTEMAS** 

Presentada por SARA ESPINOZA ALARCONI

Guayaquil - Ecuador

1984.

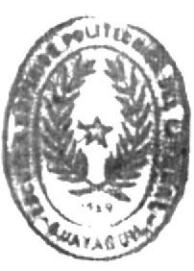

**BIBLIOTHOL** 

## AGRADECIMIENTO

MI SINCERO AGRADECIMIENTO AL ING. XAVIER SALINAS ANDRADE, DIRECTOR DE TESIS Y AL SR. JORGE FERNANDEZ RONQUILLO POR LA GUIA Y APOYO BRINDADOS, ASI COMO TAMBIEN AL CENTRO DE SERVICIOS COMPUTACIONALES POR LAS FACILIDADES PRESTADAS PARA EL DESARROLLO DE LA MISMA.

## DEDICATORIA

DEDICO EL ESFUERZO DE ESTE PROYECTO A MIS PADRES Y HERMANOS POR LA COMPRENSION Y FUERZA MORAL QUE ME BRINDARON Y QUE HICIERON POSIBLE LA CULMINACION DE ESTE PROYECTO.

 $\tau$ 

Havier téliua,

ING. XAVIER SALINAS ANDRADE

DIRECTOR DE TESIS

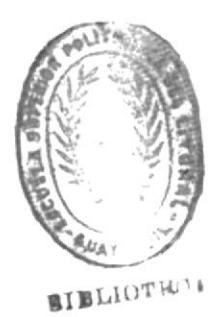

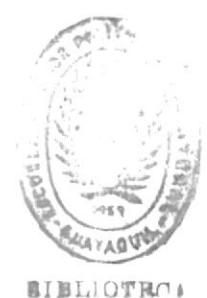

DECLARACION EXPRESA

LA RESPONSABILIDAD POR LOS HECHOS, IDEAS Y  $\mathbf{M}$ DOCTRINAS EXPUESTOS EN ESTA TESIS, CORRESPONDEN EXCLUSIVAMENTE A SU AUTOR, Y EL PATRIMONIO INTELECTUAL DE LA TESIS DE GRADO, CORRESPONDEN A LA ESCUELA SUPERIOR POLITECNICA DEL LITORAL "

Sara Esperaza H

SARA E. ESPINOZA ALARCON

SISTEMA DE MANEJO DE DATOS

X

 $\sim 10^{-10}$ 

## SISTEMA DE MANEJO DE DATOS

## GENERALIDADES.

sistema de manejo de datos sirve para automatizar  $E1$ diferentes tareas de procesamiento de informacion, manteniendo la informacion guardada en archivos, para luego actualizar y recuperar dicha informacion en una forma rapida y eficiente.

El contenido de este trabajo es la documentacion de un sistema de manejo de datos desarrollado en base a una estructura de archivos invertidos.

El sistema provee la facilidad de definir hasta cinco campos claves con lo cual es muy sencillo para un usuario localizar un registro, pues puede llegar a este a traves de cualquiera de los cinco campos definidos como campos claves.

Este sistema ha sido implementado utilizando el lenguaje de programacion COBOL haciendo uso del computador IBM S/4341.

## ESTRUCTURA DE DATOS

Se usan ocho archivos permanentes en todo el sistema. Cinco de los cuales tienen la estructura de archivos invertidos.

A continuacion se dara una breve explicacion de ellos:

Un archivo DIRECTOR (DMK001) el cual contiene la informacion las caracteristicas de cada uno de los archivos creados por los de

usuarios.

Los archivos invertidos son aquellos que cumplen la funcion de indices con respecto a los datos que el usuario crea. Estos pueden ser hasta cinco archivos, pues puede haber hasta cinco campos claves definidos por el usuario.

La funcion de estos archivos es la de proveer el paso de acceso a los datos del usuario.

Cuando el usuario hace una consulta, especifica el campo clave que desea utilizar y luego un atributo para ese campo clave, ese atributo es buscado en uno de los archivos de indices, para luego extraer de estos la direccion al archivo maestro, a fin de rescatar los datos que el usuario desea consultar.

Los modulos del sistema son:

- 1) CREACION DE ARCHIVO
- 2) CONSULTA DE ARCHIVOS
- 3) MANTENIMIENTO DE ARCHIVOS
- 4) ELIMINACION DE ARCHIVOS

El modulo de mantenimiento provee las siguientes funciones:

- 1) MODIFICAR REGISTROS
- 2) ELIMINAR REGISTROS
- 3) ADICIONAR REGISTROS

 $-2-$ 

## I ND I CE

### ===========

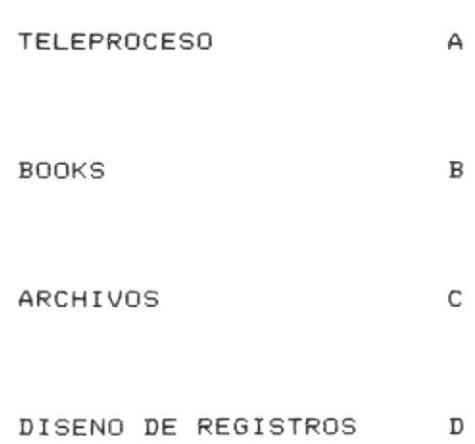

 $\frac{1}{2}$ 

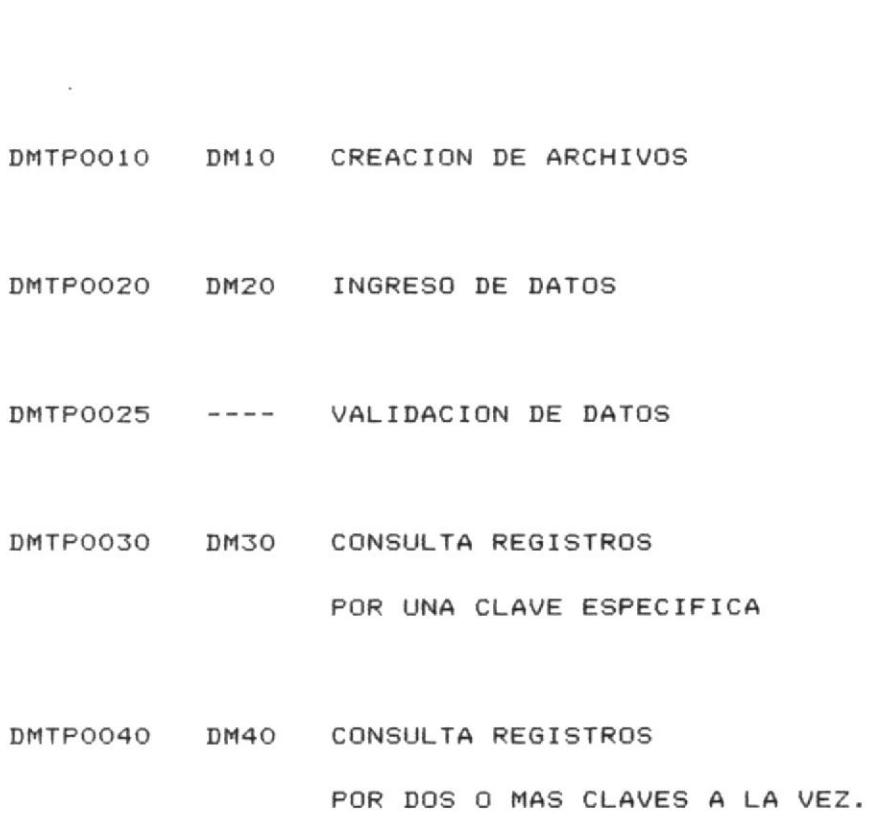

DMTP0050 DM50 ACTUALIZA REGISTROS

DMTP0060 DM60 ELIMINA ARCHIVOS

DMTP0070 DM70 ELIMINA REGISTROS

LISTADOS DE PROGRAMAS EN TELEPROCESO.

\*\*\*\*\*\*\*\*\* \$5 \$\$\$\$\$\$\$\$\$ \$\$ \$\$\$\$\$\$\$\$\$\$\$\$

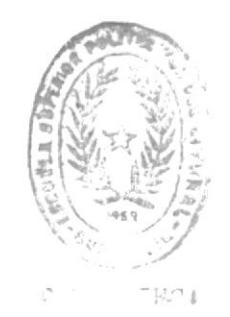

#### \*\* TELEPROCESO  $**$

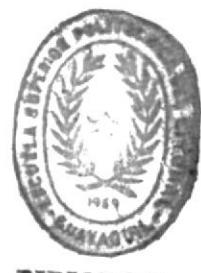

**BIBLIOTHOA** 

## PROGRAMAS EN TELEPROCESO

Este sistema cuenta con programas de teleproceso que permiten ingreso y modificacion de datos, a causa de estos la consulta  $e1$ los registros de los diferentes archivos creados por los de usuarios, proporciona una informacion actualizada de ellos.

Los programas en linea son los siguientes:

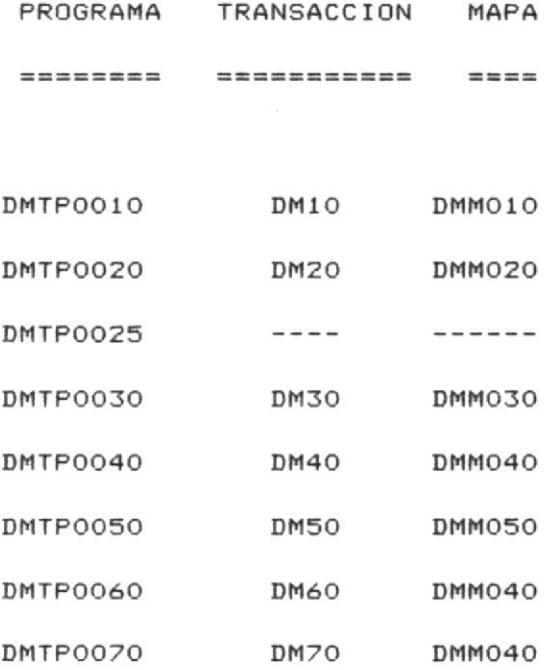

## LISTADO DE PROGRAMAS EN TELEPROCESO

## DMTP0010:

--------

Presenta por pantalla el Menu principal del Sistema y permite la ejecucion de la primera opcion del mismo, que es el de creacion de archivos.

DMTP0020:

--------

Presenta el Menu de Mantenimiento de Registros, transfiriendo el control al programa respectivo. Permite ademas crear  $1<sub>05</sub>$ archivos de Direcciones del Sistema.

DMTP0025:

---------

Este programa permite realizar la validacion de cada uno de los campos de los registros a ser grabados por el programa que genera los archivos de Direcciones.

DMTPO030:

--------

Permite realizar consultas de registros por una clave especifica (total o generica) para cualquier archivo creado por el usuario.

DMTP0040:

--------

 $-7-$ 

Permite realizar consulta de registros por dos o mas claves a la vez (total o generica) para cualquier archivo creado por el usuario.

DMTP0050:

--------

Permite realizar actualizaciones de campos claves o no claves en los registros para cualquier archivo creado por el usuario.

DMTP0060:

---------

Permite eliminar completamente un archivo creado por el usuario.

DMTP0070:

---------

Elimina registros de cualquier archivo creado por el usuario.

PROGRAMA :

- MENU PRINCIPAL DEL SISTEMA
- CREACION DE ARCHIVOS DE USUARIOS

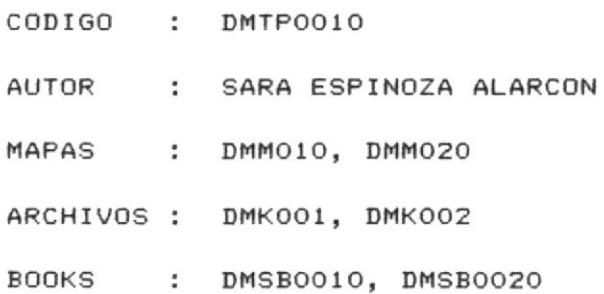

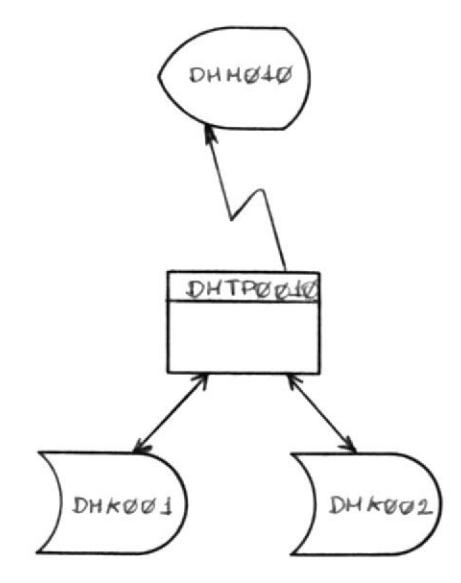

DMK001 : Archivo director del sistema DMK002 : Archivo de identificacion de archivos creados por el usuario.

OBJETIVO.

El objetivo de este programa es de presentar un Menu General de las acciones del Sistema y segun la opcion que se seleccione enlazar al respectivo programa.

Ademas permite crear los archivos de los usuarios que es la primera opcion del Menu General

DESCRIPCION DEL PROCESO.

El proceso que realiza el programa es el siguiente.

Se presenta el Menu General por pantalla pidiendo seleccione opcion. Esta es validada y si esta correcta enlazara al una respectivo programa en la siguiente forma:

Opcion 2 : DMTP0030 (CONSULTA DE REGISTROS) Opcion 3 : DMTP0020 (MANTENIMIENTO DE REGISTROS) Opcion 4 : DMTP0060 (ELIMINACION COMPLETA DE ARCHIVO) Opcion 5 : FIN DE PROCESO.

Si se seleciona la opcion 1 (creacion de archivo), se mostrara automaticamente una pantalla en donde el usuario digitara las caracteristicas generales del archivo a crear.

vez realizado esto, se grabara automaticamente un Una registro en el archivo DMK002, que contendra la identificacion del usuario con cada archivo creado y un codigo que los identifica.

Luego se mostrara otra pantalla para el ingreso de las

caracteristicas de cada campo del registro. Esta pantalla-se mostrara tantas veces como campos existan en el registro y se grabara un registro en el archivo DMK001 (DIRECTOR), solo cuando el usuario haya ingresado las caracteristicas de todos los campos especificados para el registro. Si esto no es asi y el usuario la pantalla anterior o al menu principal antes decide retornar a las caracteristicas de todos los campos,  $de<sub>1</sub>$ ingreso de borrara el registro del archivo DMK002 automaticamente se previamente creado.

## RESTRICCIONES DEL PROGRAMA.

 $C<sub>O</sub>$ 

Cuando se esta ingresando las caracteristicas del archivo a crear se debera tener en cuenta los siguientes limites:

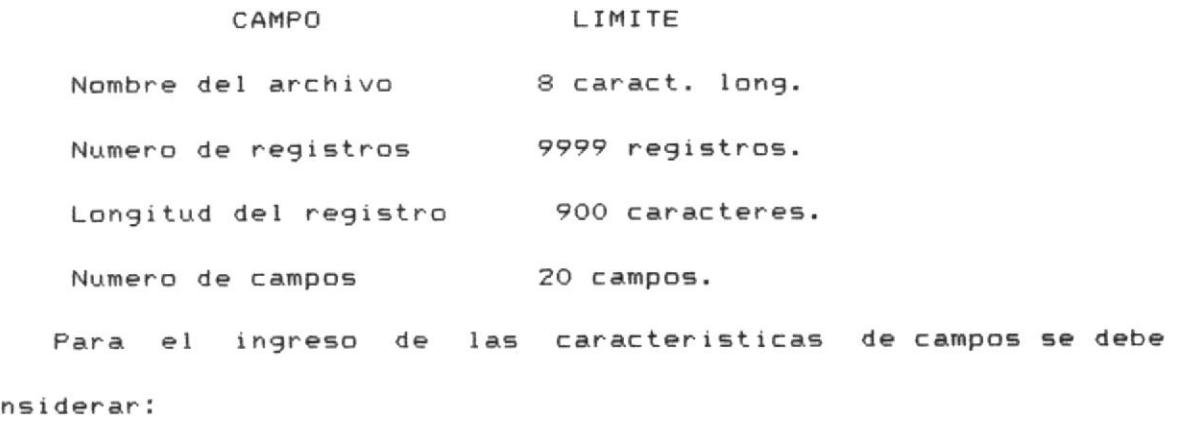

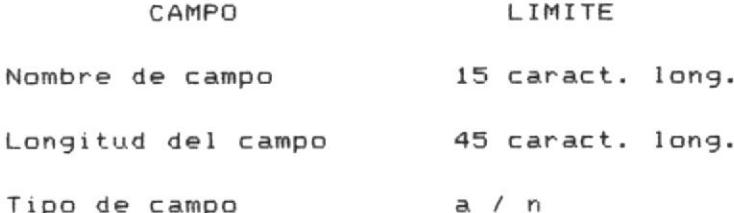

Num. campos claves  $-5$  PROGRAMA:

- MENU DE MANTENIMIENTO DE REGISTROS
- CREA ARCHIVO DE DIRECCIONES DEL SISTEMA
- CODIGO : DMTP0020
- AUTOR : SARA ESPINOZA ALARCON
- MAPAS : DMMO30, DMM040
- ARCHIVOS : DMKOO1, DMKOO2, DMKOO3, DMKOO4 DMK005, DMK006, DMK007, DMS001
- **BOOKS** : DMSB0010, DMSB0020, DMSB0030 DMSB0030, DMSB0040, DMSB0050 DMSB0060, DMSB0070, DMSB0080

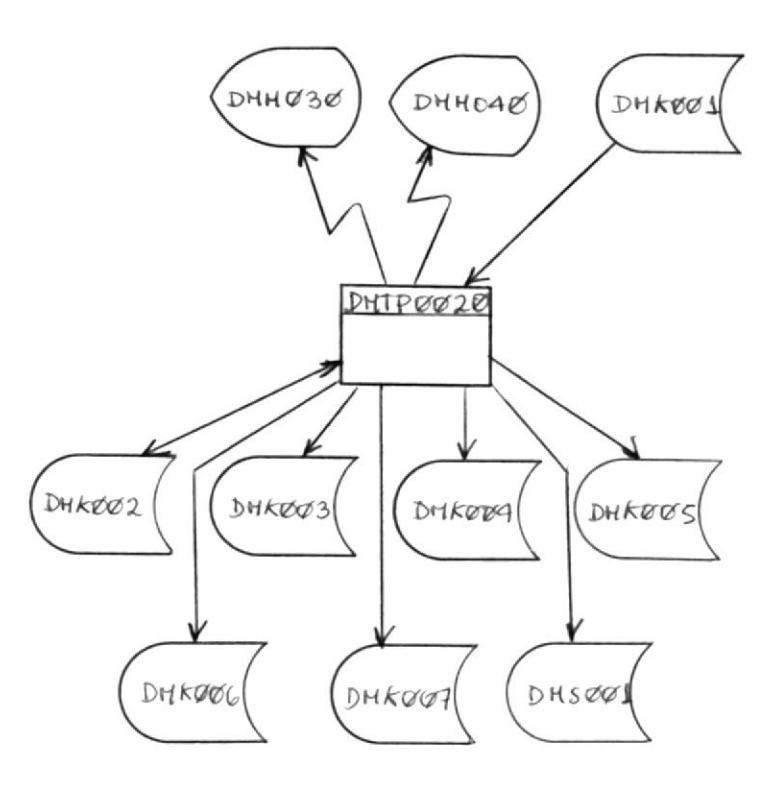

DMK001 : Archivo Director del sistema

DMK002 : Archivo de identificacion de archivos creados por los usuarios.

DMK003 : Archivo de direcciones del primer campo clave definifo por el usuario.

DMK004 : Archivo de Direcciones del segundo campo clave definido por el usuario.

DMK005 : Archivo de Direcciones del tercer campo clave definido por el usuario.

DMK006 : Archivo de Direcciones del cuarto campo clave definido por el usuario.

DMK007 : Archivo de Direcciones del quinto campo clave definido por el usuario.

DMS001 : Archivo Maestro del Sistema.

OBJETIVO.

El objetivo de este programa es de presentar el Menu de Mantenimiento del Sistema y segun la opcion que se seleccione enlazar al respectivo programa.

Ademas permite crear los archivos que van a contener los valores de atributo que el usuario ha declarado como claves, junto con hasta cincuenta direcciones que apuntaran al mismo valor de atributo en el archivo de datos.

DESCRIPCION DEL PROCESO.

El proceso que realiza el programa es el siguiente :

Se presenta el Menu de Mantenimiento por pantalla pidiendo seleccione una opcion. Esta es validada y si esta correcta se enlazara al programa respectivo en la siguiente forma:

> OPCION 1 : DMTPO050 (ACTUALIZACION DE REGISTROS) OPCION 2 : DMTPO070 (ELIMINACION DE REGISTROS) OPCION 4 : REGRESO AL MENU PRINCIPAL

Si selecciona la opcion 3 (Adicion de registros), se mostrara automaticamente una pantalla en donde se ingresaran los valores de los campos del registro a adicionar.

Para validar el contenido de los campos se enlaza al programa DMTP0025 (El cual validara la naturaleza y longitud de cada uno de los campos ). Este programa devuelve un codigo

cuyo valor variara de 0 a 30. Si el valor retornado fue 0, quiere decir que todo fue normal, si el valor es mayor a cero, dependiendo del valor se desplegara el respectivo mensaje de error.

el numero de campos del registro excede a 10 y si uno Si de los campos claves ( que son obligatorios de ingresar ) estan en otro grupo , se debera pasar a la siguiente pantalla y repetir el proceso de validacion que el primer grupo.

Una vez realizada la validacion y no existiendo ningun tipo de errores, se procedera a grabar un registro en el archivo DMS001 que es el Maestro de Datos, del cual se extraera el RBA (Relaty By Address) que contiene la direccion de grabacion del registro.

Luego se procede a grabar los archivos de Direcciones : como ya se conoce, para cada-archivo creado, existira como maximo hasta cinco campos que se hayan definido como clave para el acceso a los registros.

Para cada campo que el usuario haya definido como clave se procedera a grabar un registro en el correspondiente archivo de Direcciones en la siguiente forma:

Por cada valor de atributo diferente, cuyo campo se ha especificado como clave y dependiendo del numero de campo clave, se procedera a grabar dos registros para dicho valor de archivo DMK003 si es el primer campo clave, atributo. En  $e1$ DMK004 si el segundo campo clave, DMK005 si es el tercer es

 $-16 -$ 

campo clave, DMK006 si es el cuarto campo clave, DMK007 si es el quinto campo clave.

El primer registro grabado, es un registro de control, se lo identifica por que tiene:

- El codigo de identificacion de archivo
- El valor del atributo
- El numero secuencial contiene ceros
- El campo de proxima entrada contiene el numero de registros que existen con el mismo valor de atributo, (considerando que cada registro) posee hasta cincuenta direcciones.
- El arreglo de Direcciones contiene ceros.

- El segundo registro grabado contiene:

- El codigo de identificacion de archivo
- El valor del atributo
- El numero secuencial varia de uno hasta N donde N indica el numero de registros que existen con el mismo valor de atributo.
- El campo de proxima entrada, apunta la siguiente entrada libre en el arreglo de direcciones en el caso de existir.

- El arreglo de direcciones contiene los valores del RBA que apuntaran maximo hasta cincuenta registros del archivo Maestro de Datos ESDS que coincidan con dicho valor de atributo.

Esta forma de grabar es aplicable para los cinco archivos de direcciones.

PROGRAMA:

- Valida contenido de los campos de los registros CODIGO : DMTPO025 AUTOR : SARA ESPINOZA ALARCON

OBJETIVO.

El objetivo de este programa es el de validar cada uno de los campos del registro a ingresar.

DESCRIPCION DEL PROCESO.

Este programa es llamado por el programa DMTP0020 el cual recibe en la Common Area cada uno de los campos a ingresar, validando :

- Tipo de campo (alfanumerico / numerico)

- Longitud del campo
- Si el campo es o no clave (si el campo es clave su entrada sera obligatoria)

Si el o los campos a ingresar cumplen con todos los requerimientos especificados retornara al programa DMTP0020 que lo llamo, un FLAG o indicador con valor de cero indicando que todo es normal; en el caso de existir un error cualquiera , este indicador contendra un valor que variara-de-uno a treinta y retornara al programa que lo llamo, el cual dependiendo del valor enviara el correspondiente mensaje de error.

PROGRAMA:

- CONSULTA DE REGISTROS POR UNA CLAVE CODIGO : DMTPO030 AUTOR : SARA ESPINOZA ALARCON MAPAS : DMM010, DMM040 ARCHIVOS: DMK001, DMK002, DMK003, DMK004, DMK005, DMK006, DMK007, DMS001 : DMSBO010, DMSB0020, DMSB0030 **BOOKS** DMSB0040, DMSB0050, DMSB0060

DMSB0070, DMSB0080

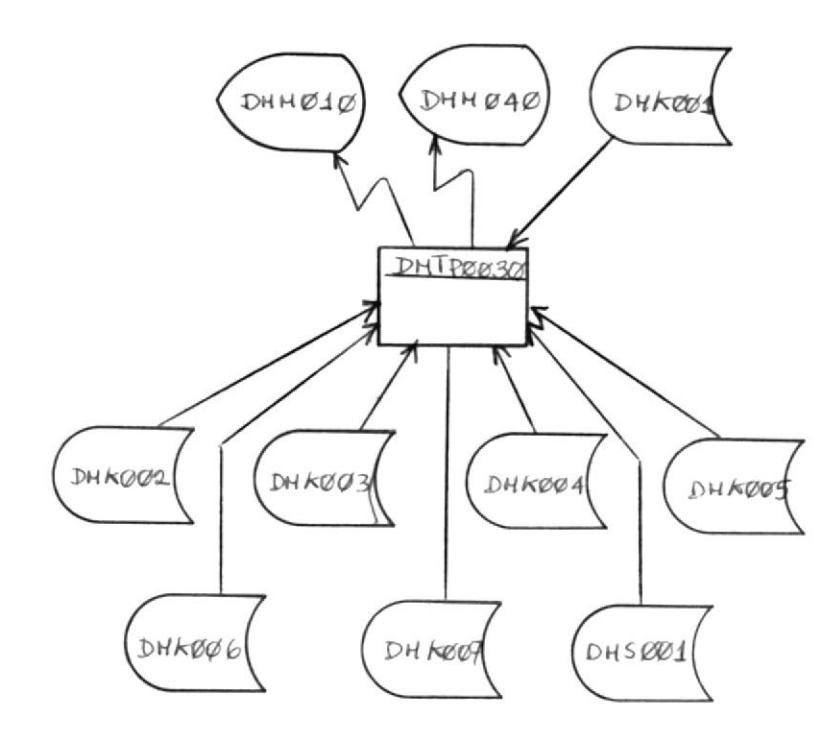

DMK001 : Archivo Director del Sistema.

DMK002 : Archivo de identificacion de archivos creados por los usuarios.

DMK003 : Archivo de Direcciones del primer campo clave de+ihido por el usuario.

DMK004 : Archivo de direcciones del segundo campo clave delinido por el usuario.

DMK005 : Archivo de Direcciones del tercer campo clave definido por el usuanio.

DMK006 : Archivo de Direcciones del cuarto campo clave definifo por el usuario.

DMKOO7 : Archivo de Direcciones del quinto campo clave de+inido pon el usuario.

DMSOO1 : Archivo Maestro de Datos

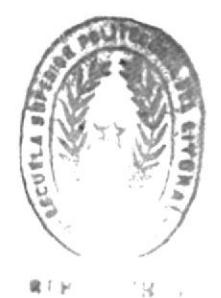

OBJETIVO.

El objetivo de este programa es realizar consultas de registros por una clave especifica ( total o generica ), para cualquier archivo creado por el usuario.

DESCRIPCION DEL PROCESO.

Este programa de consultas, recibe el control  $de<sub>1</sub>$ programa DMT00010, el cual valida la existencia del archivo a consultar.

Lo primero que se hace es presentar una pantalla conteniendo los nombres de los campos que se han declarado como clave con el objeto de ingresar el contenido de uno cualquiera de estos campos por el cual la consulta va a ser realizada, es decir en uno cualquiera de los cinco archivos de Direcciones.

El contenido de uno cualquiera de estos campos claves puede ser total o generico, en el caso de ser generico se validara solamente la existencia de aquellos caracteres ingresados en el campo clave.

En el caso de existir dichos registros, se tomara cada una de las Direcciones que apuntaran a un registro en el archivo Maestro de Datos cuyo valor de atributo coincida.

Si una cualquiera de las direcciones posee HIGH VALUES se pasara por alto dicha direccion, ya que esta direccion indica

que el valor de este campo clave para el registro apuntado por esta direccion fue modificado.

Si la direccion actual posee LOW VALUES esto indica que ya no va a existir mas direcciones en el registro actual, por lo tanto se procedera a leer un siguiente registro y se vuelve a repetir el mismo proceso.

tomada una direccion (que no cumpla las Una vez condiciones anteriores ) se procedera a leer el registro en el archivo DMS001 ( Maestro de Datos ), si el status de este registro es 1 (De Baja), se pasara por alto este registro y se tomara otra direccion para repetir el proceso.

Si el status es cero (registro activo) se mostrara una pantalla conteniendo todos los campos del registro leido, esta pantalla dara la facilidad de observar otros registros del archivo, otros campos del registro, retroceder registros o regresar a la pantalla de ingreso de claves.

 $-24 -$ 

PROGRAMA:

- ACTUALIZACION DE REGISTROS
- CODIGO : DMTP0050
- AUTOR : SARA ESPINOZA ALARCON
- : DMM040, DMM050 **MAPAS**
- ARCHIVOS: DMKO01, DMKO02, DMKO03, DMK004, DMK005, DMK006,

DMK007, DMS001

**BOOKS** : DMSB0010, DMSB0020, DMSB0030 DMSB0040, DMSB0050, DMSB0060, DMSB0070, DMSB0080

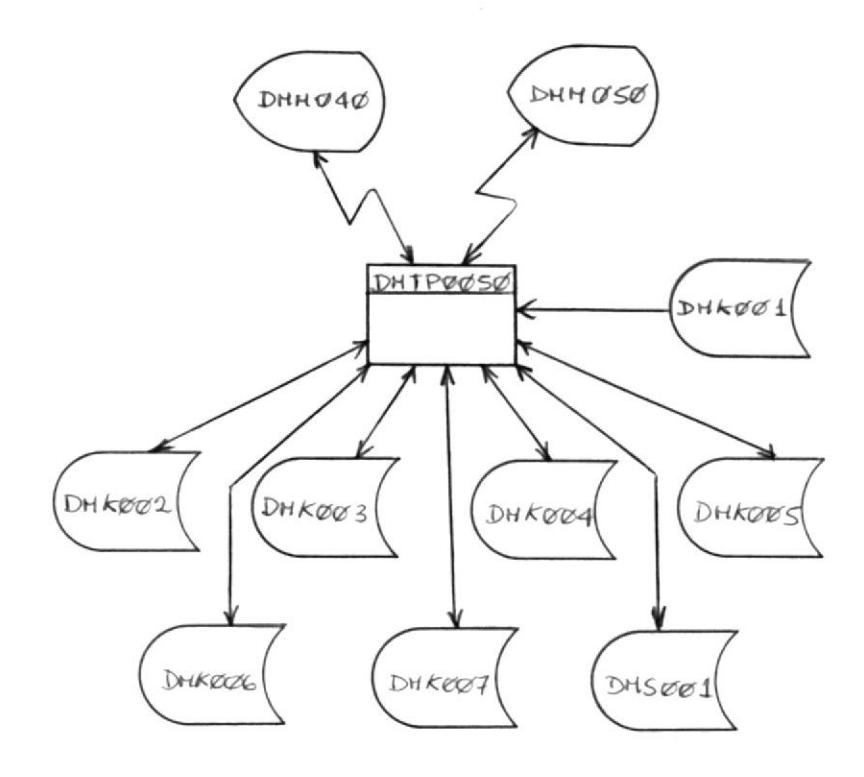

DMK001 : Archivo Director del Sistema

DMK002 : Archivo de identificacion de archivos creados por los usuarios

DMK003 : Archivo de direcciones del primer campo clave definido por el usuario.

DMK004 : Archivo de Direcciones del segundo campo clave definido por el usuario.

DMK005 : Archivo de Direcciones del tercer campo clave definido por el usuario.

DMK006 : Archivo de Direcciones del cuarto campo clave definido por el usuario.

DMK007 : Archivo de Direcciones del quinto campo clave definido por el usuario.

DMS001 : Archivo Maestro de Datos

OBJETIVO.

El objetivo de este programa es actualizar campos claves o no claves en los registros para cualquier archivo creado por el usuario.

DESCRIPCION DEL PROCESO.

Este programa de actualizacion de registros recibe  $e<sub>1</sub>$ control del programa DMTP0020, el cual valida la existencia del archivo.

Lo primero que se hace es presentar una pantalla conteniendo los nombres de los campos que se han declarado como clave con el objeto de ingresar el contenido de uno cualquiera de estos campos por el cual la actualizacion va a ser realizada, decir para accesar uno cualquiera de los cinco archivos de  $\theta =$ Direcciones.

El contenido de uno cualquiera de estos campos claves puede ser total o generica, en el caso de ser generica se validara solamente existencia de aquellos caracteres  $l<sub>a</sub>$ ingresados en el campo clave.

El proceso de busqueda de los registros es igual al proceso de busqueda de los registros, en el programa de consulta DMTP0030 ( ver descripcion del programa ).

Una vez mostrado el registro en la pantalla, se desproteje los campos para que puedan ser actualizados, si el campo a

modificar es un campo clave, a la direccion que apunta a un valor de un atributo dado, se colocara HIGH VALUES y dicha direccion sera colocada junto con el nuevo valor de atributo.

Si el valor del atributo modificado es un valor que no existe, se creara automaticamente dos registros con dicho valor atributo al igual que el programa de creacion de los archivos  $de$ de Direcciones (DMTP0020), un registro que es de control y el otro que contiene Direcciones con dicho valor de atributo que coincide con los registros, que tengan el mismo valor de atributo en el archivo DMS001 ( MAESTRO DE DATOS ).

Este programa ademas validara cada uno de los campos es decir que el tipo y longitud de los campos coincida con la definicion original de las caracteristicas de los campos del registro.

Al igual que la consulta de registros, es posible observar otros registros del archivo, otros campos del registro, retroceder registro o regresar a la pantalla de ingreso de claves.

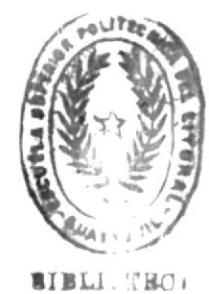

PROGRAMA:

- ELIMINACION DE ARCHIVO

- CODIGO : DMTPO060
- : SARA ESPINOZA ALARCON AUTOR
- ARCHIVOS : DMKOO1, DMKOO2, DMKOO3,

DMK004, DMK005, DMK006,

DMK007, DMS001

**BOOKS** : DMSB0010, DMSB0020, DMSB0030 DMSB0040, DMSB0050, DMSB0060, DMSB0070, DMSB0080

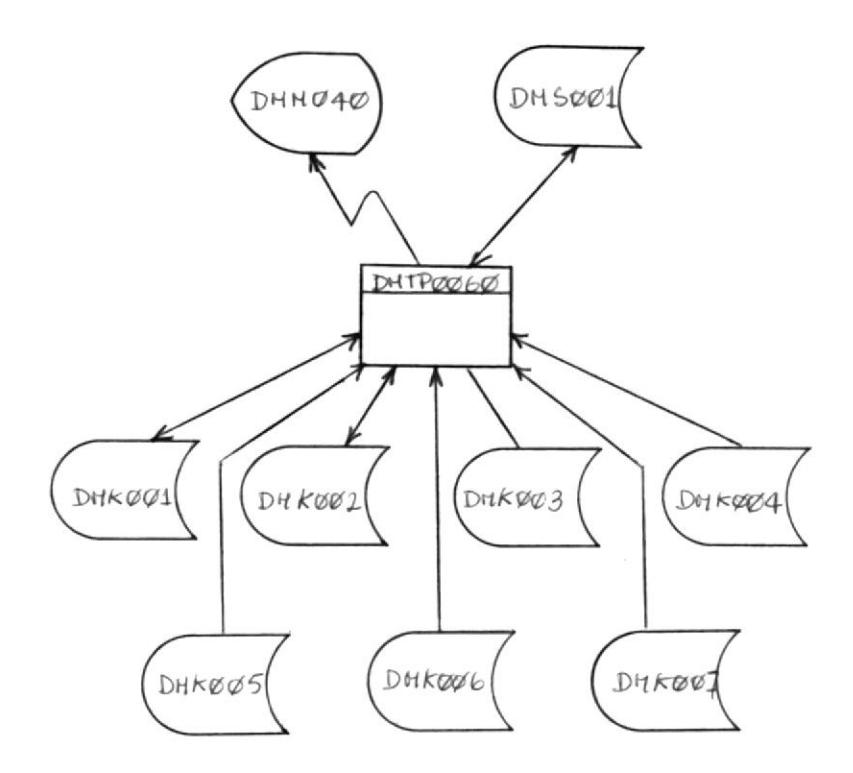

DMK001 : Archivo director del sistema

DMK002 : Archivo de identificacion de archivos creados por los usuarios.

DMK003 : Archivo de Direcciones del primer campo clave definido por el usuario.

DMK004 : Archivo de Direcciones del segundo campo clave definido por el usuario.

DMK005 : Archivo de Direcciones del tercer campo clave definido por el usuario.

DMK006 : Archivo de Direcciones del cuarto campo clave definido por el usuario.

DMK007 : Archivo de Direcciones del quinto campo clave definido por el usuario.

DMS001 : Archivo Maestro del Sistema.

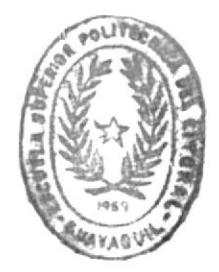

**BIBLIOTRO.**
OBJETIVO.

El objetivo de este programa es eliminar archivos completos creados por los usuarios.

DESCRIPCION DEL PROCESO.

Este programa recibe el control del programa DMTP0010 (Menu General), el cual valida la existencia del archivo previo al traspaso de control.

Una vez identificado el archivo, se leera el archivo DMK002 para saber cual es el codigo de archivo relacionado, una vez conocido este codigo, se procedera a leer los archivos de direcciones.

Con el codigo del archivo que se desea eliminar, se posiciona en el primer registro que tenga igual codigo y se procedera a tomar cada una de las direcciones del registro, el cual servira para leer el Archivo Maestro de datos y grabar en campo de status un 1 que indica que es un registro de baja,  $e<sub>1</sub>$  $e1$ mismo proceso se repetira para todos los registros de todos los archivos. Posteriormente se procede a borrar el registro correspondiente del archivo DMK002 y DMK001.

Si ocurre un error cualquiera durante el proceso, regresara  $a<sub>1</sub>$ programa DMTP0010 un codigo que indica el tipo de error, este codigo variara de uno a veinte y seis dependiendo del tipo de error.

Si este codigo de retorno es cero, indicara que no hubo ningun error , que todo el proceso fue normal y el archivo fue correctamente eliminado.

PROGRAMA:

- ELIMINACION DE REGISTROS A TRAVES DE UNA CLAVE
	- CODIGO : DMTP0070
	- AUTOR : SARA ESPINOZA ALARCON
	- MAPAS : DMM040
	- ARCHIVOS: DMK001, DMK002, DMK003, DMK004, DMK005, DMK006, DMK007, DMS001
	- **BOOKS** : DMSB0010, DMSB0020, DMSB0030, DMSB0040, DMSB0050, DMSB0060, DMSB0070, DMSB0080

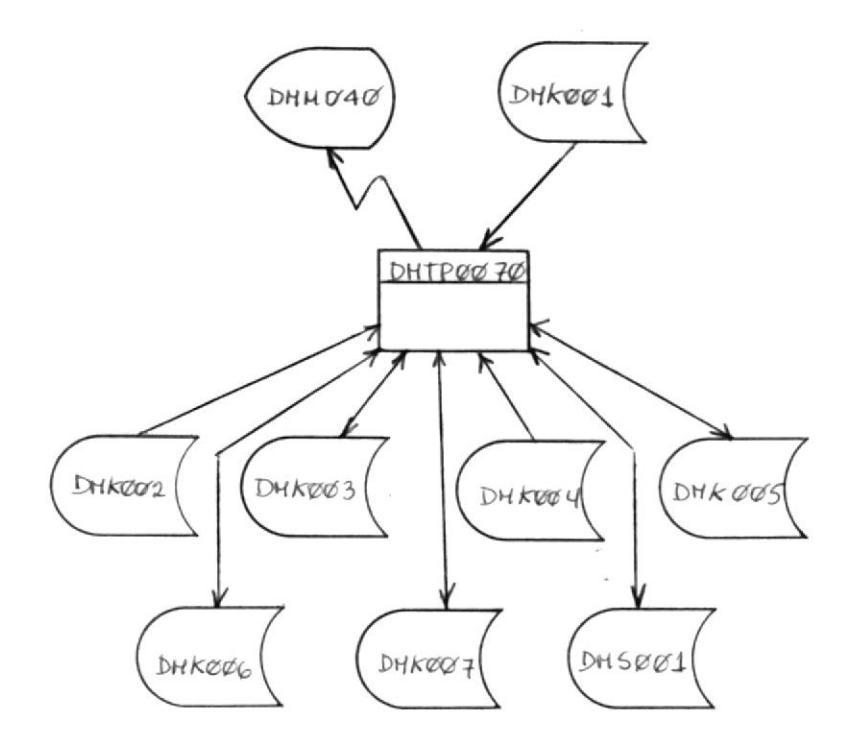

DMK001 : Archivo Director del Sistema

DMK002 : Archivo de identificacion de archivos creados por el usuario.

DMK003 : Archivo de Direcciones del primer campo clave definido por el usuario.

DMK004 : Archivo de Direcciones del segundo campo clave definido por el usuario.

DMK005 : Archivo de Direcciones del tercer campo clave definido por el usuario.

DMK006 : Archivo de Direcciones del cuarto campo definido por el usuario.

DMK007 : Archivo de Direcciones del quinto campo clave definido por el usuario.

#### OBJETIVO.

El objetivo de este programa es realizar Eliminaciones de registros a traves de una clave total o generica para cualquier archivo creado por el usuario.

#### DESCRIPCION DEL PROCESO.

Este programa de eliminacion recibe el control del programa DMTP0020, el cual valida la existencia del archivo.

Lo primero que hace es presentar una pantalla conteniendo los nombres de los campos por el cual la Eliminacion va a ser realizada, es decir en uno cualquiera de los cinco archivos de Direcciones.

El contenido de uno cualquiera de estos campos claves, puede ser total o generica, en el caso de ser-generica-se validara la existencia de aquellos caracteres ingresados en el campo clave.

El proceso de busqueda de los registros es igual al proceso de busqueda de los registros, que el programa de consulta DMTP0030.

Una vez mostrado el registro en la pantalla, es posible eliminarlo si este no va a ser requerido, la pantalla da la facilidad de continuar observando otros registros del archivo sin necesidad de eliminarlo, ademas observar otros campos del registro, observar registros anteriores o retornar a la pantalla de ingreso de claves.

 $\hspace{1.0cm} \overline{\hspace{1.0cm}}$ 

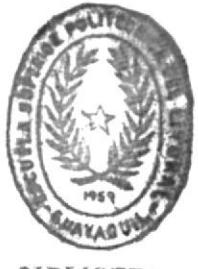

**AIBLIOTR** 

# B O O K S

# SUBRUTINAS

Y

# TABLAS

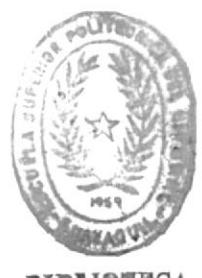

**SIBEIOVHO** 

CLAVE (DMKOO7)

DMSBOO70 : BOOK DEL ARCHIVO DE DIRECCIONES DEL QUINTO CAMPO

CLAVE ( DMKOOé )

CLAVE ( DHKOOS )

DMSBOO6O : BOOK DEL ARCHIVO DE DIRECCIONES DEL CUARTO CAMPO

DMSBOO5O : BOOK DEL ARCHIVO DE DIRECCIONES DEL TERCER CAMPO

CLAVE (DMKOO4)

CAMPO

CLAVE (DMKOO3) DMSBOO40 : BOOK DEL ARCHIVO DE DIRECCIONES DEL SEGUNDO

DMSBOO30 : BOOK DEL ARCHIVO DE DIRECCIONES DEL PRIMER CAMPO

DMSBOOZO : BOOK DEL ARCHIVO DE IDENTIFICACION DE ARCHIVOS ( DñKOO2 )

DMSBOO10 : BOOK DEL ARCHIVO DIRECTOR (DMKOO1).

BOOKS UTILIZADOS (DOCUMENTACION)

```
$ 55 JOE JNM=DMSB0J10, DISP=D, CLASS=A, PRI=d
                                                                DMSO
\approx 55 LST DISP=D, CLASS=A
                                                                <sub>D</sub>MSO</sub>
// JOB CMSBC010
                                                                DMSO
// LIBDEF SL, TG=USRSL3
                                                                CMSO
// EXEC MAINT
                                                                DMSQ
CATALS C.CMSBC010
                                                                DMSO
 BKEND C.CMSBJ010
                                                                DMSO
     DMSO
                   ** SISTEMA DE MANEJO DE CATOS **
     ¢
                                                                DMSO
                                                            \rightarrowARCHIVE CONTIENE INFORMACION DE TODOS LOS ARCHIVOS
     ۰
                                                                DMSO
                                                             \Phi¥.
                     CREADOS POR LCS USUARIOS, IDIRECTOR)
                                                                DMSO
                                                            \rightarrowt.
            FILE-NAME
                                        DMKOG1
                                                                DMSO
                                       *DMS.DIRECTOR.ARCHIVGS' +
     业
            FLE-LDDMSO
            TIPG ARCHIVO
     ġ.
                                        VSAM KSDS
                                                                DMSO
                                                        \mathcal{L}\DeltaLCNGITUD VARIABLE DE REGISTRU 39 TO 389 BYTES
                                                                DMSQ
     DMSO
         CMSB1C-REGISIRO.
      C1DMSO
          05 DMSBIO-CLAVE.
                                                                DMSQ
            10 DMSB10-OPID
                                         PIC X131.
                                                                DMSO
             10 DWSB1C-IDFILE
                                         PIC X181.
                                                                DMSO
          05 CMSB10-NUMREG
                                     PIC S914J CCMP-3.
                                                                DNSO
          05 DMSB10-LONREG
                                      PIC S9(3) COMP-3.
                                                                OMSC
          05 DMSB10-NUMCLAVES
                                      PIC.9-DMSC
          C5 CMSB10-ARREGLC-CLAVE.
                                                                DMSC
             C6 FL CUCLRS 5 TIMES.
                                                                DMSC
              10 CMSB10-CAMPC-CLAVE
                                       PIL 99.
                                                                DMSC
          05 DMS810-NUMCAMPGS
                                       PIC 99.
                                                                DMSC
          05 DMS810-ARREGLC-CAMPOS.
                                                                CMSC
             06 FL LCCLRS 20 TIMES.
                                                                DMSC
              10 DMSB10-NCMBRECAMPO
                                          PIC X(15)DMSC
                                           PIC 99-10 DMSB10-LONGCAMPO
                                                                CMSC
              10 DMSB10-TIPUCAMPO
                                           PIC X.
                                                                DMSC
      DMSCBKENC
                                                                 DMSC
/*
                                                                 DMSC18DMSC
$5ECMSC
```
#### CMSO  $$55$  JOB JNM=DMSB0020, CISP=C, CLASS=A, PRI=9  $$5$   $$5$   $LST$   $DISP=C$ .  $CLASS=A$ // JOB EMSBC020 // LIBDEF SL, IC=USRSL3 // EXEC MAINT CATALS C.DMSB0020 BKEND C.DMSB0020 \*\* SISTEMA DE MANEJO DE DATOS \*\* 車 ò 査 ÷ ARCHIVO CONTIENE LA IDENTIFICACION DEL USUARIO CON CADA + ♦ ARCHIVO CREADO Y UN CODIGO QUE LOS IDENTIFICA, + 4 EL CUAL SERVIRA CUMO PARTE DE LA CLAVE PARA ŵ ÷ ACCESAR AL ARCHIVO DE ATRIBUTOS. 査 ÷ ₿  $FILE-NAME$ DMK002 る "DMS.UPID.IDFILE" 永  $FILE-1D$  $\Phi$ VSAM KSDS  $\frac{1}{2}$ TIPU ARCHIVE LUNGITUD FIJA DE REGISTRE 13 BYTES 卓  $\ddot{\phantom{a}}$ CMSB20-REGISTRC. C 1 C5 DMSB20-CLAVE.  $PIC X(3)$ . 10 DMSB20-OPID PIC X(8). 10 DMSB20-IDFILE PIC S9(3) CCMP-3. 05 CMSB20-NUMERO **BKENC**

Al CMS/SP (Pul 8206+) 8.10.82 - VM/EXPRESS 1.1

CMSO

CMSO

DMSO

OMSO DMSC

DMSQ

**DMSO** 

**DMSO** 

**CMSO** 

DMSC

**DMSQ** 

DMSC

**DMSC** 

OMSO

CMSC

DMSC

OMSC

DMSC

CMSC

DMSC

DNSC

DNSC

DMSC

DNSC DMS<sub>C</sub>

CMS<sub>(</sub>

DMS<sub>(</sub>

DMS(

```
1 *18
```
FILE DMSBOOZO COBOL

```
$55 ECJ
```
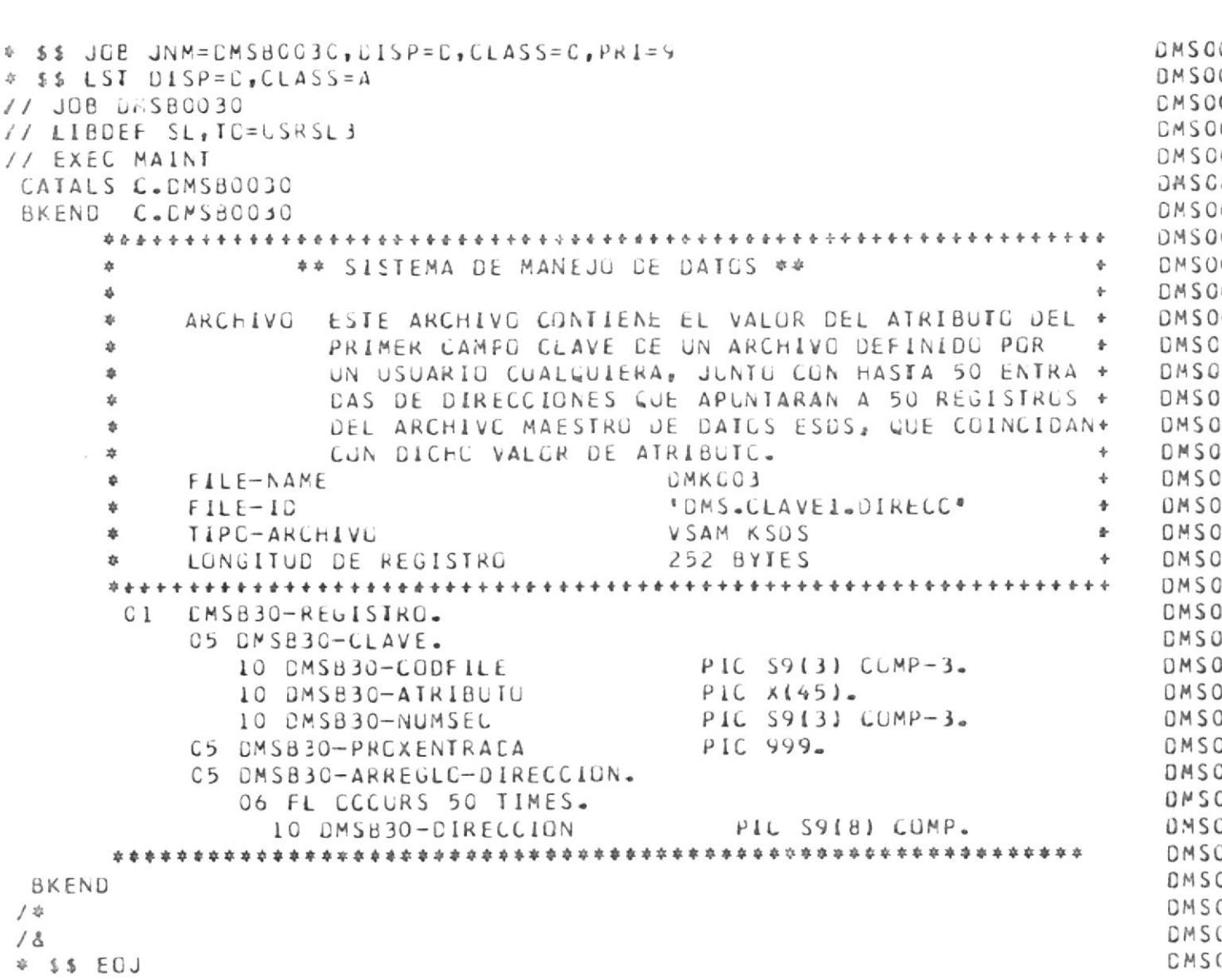

 $\sim$ 

FILE DMSB0030 CUBOL Al CMS/SP (Pul 8206+) 8.10.82 - VM/EXPRESS 1.1

 $\overline{\phantom{m}}$ 

```
DMSOC
$55 JOB JNM=DMS80040, CISP=C, CLASS=C, PRI=9
                                                                  DNSOC
\approx 55 LST CISP=C, CLASS=A
                                                                  CMSO
11 JDB 5.380040// LIBDEF SL, TC=USRSL3
                                                                  CMSO
                                                                  DMSOI
// EXEC MAINT
                                                                  DASOI
CATALS C.DMSB0040
                                                                  DMS01
 BKENC C.DMSB0040
                                                                  DMSO
     ** SISTEMA DE MANEJO DE DATUS **
                                                              \PhiDMSO
     幸
                                                                  DMSO
                                                              ó.
      幸
         ARCHIVU ESTE ARCHIVO CONTIENE EL VALOR DEL ATRIBUTO DEL +
                                                                  DMSO
      *
                  SEGUNDO CAMPO CLAVE DE UN ARCHIVO DEFINIDO POR + DMSO
      Ź.
                  UN USUARIO CUALQUIERA, JUNTO CON HASTA 50 ENTRA + DMSO
      A
                  DAS DE DIRECCIONES QUE APUNTARAN A 50 REGISTROS +
                                                                 DMSO
      車
                  DEL ARCHIVE MAESTRO DE DATOS ESDS, QUE COINCIDAN+ DMSO
                                                                  DMSQ
                  CON DICHC VALOR DE ATRIBUTU-
                                                              \ddot{\phantom{1}}Ŵ.
                                                                  DMSO
          FILE-NAME
                                      DMKC04
                                                               \ddot{\phantom{1}}\pmDMSO
                                      "UMS.LLAVE2.DIRECC"
                                                               \ddot{\phantom{1}}Ý.
          FILF-IDVSAM KSDS
                                                                  DMSO
      ź.
          11PG-ARCHIVG
                                                              \frac{1}{2}252 BYTES
                                                              \rightarrowDMSC
          LONGITUD DE REGISTRO
      套
      DMSQ
                                                                  CMSC
       C<sub>1</sub>CMSB40-REGISTRO.
                                                                  DMSO
          05 DMSB40-CLAVE.
                                                                  OMSO
                                       PIC S9(3) CCMP-3.
             10 DMSB40-CODFILE
             10 DMS840-ATRIBUTO
                                       PIC x(45).
                                                                  DMSQ
                                       PIC S9(3) CCMF-3.
                                                                  DMSC
             10 CMSB40-NUMSEC
                                                                  DMSC
                                       PIC S9905 CMSE40-PROXENTRACA
                                                                  DMSC
          05 DMSB40-ARREGLC-DIRECCIUN.
                                                                  CMSC
             C6 FL CCCURS 50 TIMES.
                                      PIC S918) COMP.
                                                                  CMSC
               10 CMS840-DIRECCION
      DMSC
                                                                  DMSC
 BKEND
                                                                  DMSC
/ #
                                                                  DMSC
18DMSC
855ECJ
```
FILE DMSB0040 COBOL Al CMS/SP (PUT 8206+) 8.10.82 - VM/EXPRESS 1.1

```
FILE DMS80050 CUBUL A1 CMS/SP (PUT 8206+) 8-10-82 - VM/EXPRESS 1-1
                                                                    DMSO* $$ JOE JNM=DMSB0050, CLASS=C, PRI=d
                                                                    DMSO
$5 $5 LST C1 SP=C, CLAS5=A
                                                                    CMSOI
// JOB DMS80050
                                                                    CMSG// LIBDEF SL, TG=USRSL3
                                                                    DMSC
// EXEC MAINI
   CATALS C.DMSB0050
                                                                    DMSC
                                                                    CMSO
   BKEND C.DMS80050
      DMSC
                                                                    DMSO
                 ** SISTEMA DE MANEJO DE DATOS **
                                                                \Phi\frac{1}{2}DMSO
      A.
                                                                \ddot{\sigma}ARCHIVO ESTE ARCHIVO CUNTIENE EL VALOR DEL ATRIBUTO DEL +
                                                                    DMSO
      \ddot{\Phi}TERCER CAMPO CLAVE DE UN ARCHIVO DEFINIDO POR *
                                                                    DMSC
      森
                   UN USUARIO CUALQUIERA, JUNTO CON HASTA 50 ENTRA +
                                                                   DMSO
      ¢.
                   DAS DE DIRECCIONES QUE APUNTARAN A 50 REGISTROS +
                                                                   CMSO
      \pmb{\epsilon}DEL ARCHIVO MAESTRO DE DATOS ESDS, QUE CUINCIDANO
                                                                   DMSO
      \dot{\mathfrak{A}}CON DICHC VALOR DE ATRIBUIL.
                                                                    DMSG
      t.
                                                                \PhiDMSO
      \ddot{\Phi}FILE-NAMEDMK005
                                                                る
                                       * UMS.CLAVE3.DIRECC®
                                                                    CMSO
                                                                \Delta\astFILE-IUDMSO
      \pmTIPO-ARCHIVC
                                       VSAM KSDS
                                                                \ddot{}LONGITUD DE REGISTRO
                                       252 BYTES
                                                                    DMSO
      \Phi+DMSO
                                                                    CMSO
          CMSB50-REGISTRO.
       C 1
                                                                    DMSC
           05 DMSB5C-CLAVE.
                                        PIC S9(3) COMP-3.
                                                                    OMSO
             IC DMSB50-CUDFILE
                                        PIC \times (45).
                                                                    DMSC
             10 DMSB50-ATRIBUTO
                                        PIC S9(3) CCMP-3.
                                                                    DMSC
              10 DMSB50-NUMSEC
                                        PIC 999.
                                                                    DMSC
           C5 CMSB5C-PREXENTRACA
                                                                    DMSC
           C5 UMSB5C-ARREGLC-DIRECCION.
              06 FL CCCURS 50 TIMES.
                                                                    CMSC
                                          PIC S9(B) CCMP.
                                                                    DMSC
               10 DMS850-DIRECCION
      DMSC
                                                                    CMSC
 BKEND
                                                                    NMSC/ *
                                                                    DMSC
18DMSC
$SSECI
```

```
DMSO(
\ast $$ JOB JNM=DMSB0060, CISP=D, CLASS=0, PRI=9
                                                                   DMSOI
\approx $$ LST CISP=C, CLASS=A
                                                                   DMSGI
77 JOB CASBC060
                                                                   DMSOI
// LIBDEF SL, IC=uSRSL3
                                                                   UMSO
// EXEC MAINT
                                                                   DMSCCATALS C.CNSB0060
                                                                   DMSO
 BKEND C.CMSBOC60
     DMSO
                ** SISTEMA DE MANEJO DE DATOS **
                                                                   DMSO
                                                               \mathbf{r}章
                                                                  DMSOŴ.
                                                               \triangleARCHIVO ESTE ARCHIVO CONTIENE EL VALOR DEL ATRIBUTO DEL +
                                                                  DASO
     意
                  CUARTO CAMPO CLAVE DE UN ARCHIVO DEFINIDO POR +
                                                                  DMSO
      \pmUN USUARIO CUALQUIERA, JUNTO CON HASTA 50 ENTRA + DMSO
      乘
                  DAS DE DIRECCIONES QUE APUNTARAN A 50 REGISTROS +
                                                                   DMSO
      \DeltaDEL ARCHIVE MAESTRE DE DATOS ESDS, QUE COINCIDAN+
                                                                  DMSO
      \mathbf{t}CON DICHG VALGR DE ATRIBUTG.
                                                               \ddot{\phantom{1}}DMSG
      ź.
                                                                   DMSO
                                      DMK006
      \pmFILE-NAME
                                      *DMS.CLAVE4.DIRECC*
                                                                   DMSO
          FILE-IC\Phi\frac{d\mathbf{x}}{d\mathbf{x}}IIPC-ARCHIVC
                                      VSAM KSDS
                                                                   DMSO
      \Delta\PhiLONGITUD DE REGISTRO
                                      252 BYTES
                                                               \rightarrowDMSO
      章
      DMSO
                                                                   DMSO
      01DMSB6C-REGISTRO.
                                                                   DMSO
          C5 CMSB60-CLAVE.
                                                                   DMSC
             10 DMSB60-CUDFILE
                                       PIC S9(3) CCMP-3.
             10 DMSB60-ATRIBUTO
                                       PIC X(45).
                                                                   DMSC
                                        PIC 59(3) COMP-3.
                                                                   DMSC
             10 DMS86C-NUMSEC
                                       PIC 599.
                                                                   DMSC
          05 DMS86C-PRCXENTRACA
                                                                   UMSC
          05 DMSB6C-ARREGLC-DIRECCIUN.
             06 FL CLCLRS 50 TIMES.
                                                                   OMSC
                                        PIC S918J COMP.
               10 DMSB60-DIRECCION
                                                                   DMSC
      DMSC
                                                                   DMSC
 BKEND
                                                                   DMSC
/ *
                                                                   DMSC
18DMSC
* $$ ECJ
```
FILE DMSB0060 COBCL A1 CMS/SP (PUT 8206+) 8.10.82 - VM/EXPRESS 1.1

```
CMSOC
\approx $$ JGB JNM=DMSBC07C, CISP=0, CLASS=0, PRI=9
                                                                    CMSOC
9.55 LSI DISP=D, CLASS=A
                                                                    CMSO
// JOB CRSB0070
                                                                    CMSCI
// LIBDEF SL, TC=USRSL3
                                                                    DMSO
// EXEC MAINI
CATALS C. CMSB0070
                                                                    DMSO
                                                                    DMSC
BKEND C.DMSBOC7C
     UMSO
                ** SISTEMA DE MANEJO DE DATOS **
                                                                    DMSO
                                                                \mathbf{r}*
     \Phi\ddot{\Phi}DMSO
         ARCHIVO ESTE ARCHIVO CUNTIENE EL VALUR DEL ATRIBUTO DEL +
                                                                   DMSO
     ■
                  QUINTO CAMPG CLAVE DE UN ARCHIVO DEFINIDO POR +
     业
                                                                   DMSC
                   UN USUARIO CUALQUIERA, JUNIC CON HASTA 50 ENTRA +
                                                                  DMSO
      壶
                   DAS DE DIRECCIUNES QUE APUNTARAN A 50 REGISTROS +
                                                                  DMSO
     \dot{\mathbb{Z}}DEL ARCHIVE MAESTRO DE DATES ESDS, QUE CUINCIDAN+
      Ø.
                                                                   DMSC
                   CON DICHO VALOR DE AIRIBUTC.
      ź.
                                                                \DeltaDMSO
      \ddot{\Phi}FILE-NAMEDMKU07
                                                                    DMSO
                                                                \ddot{\phantom{1}}"UMS.CLAVE5.DIRECC"
      业
          FILE-IDDMSO
                                      VSAM KSDS
          TIPU-ARCHIVU
                                                                    OMSO
      ź.
                                                                \ddot{\phantom{1}}LUNGITUD DE REGISTRO
                                       252 BYTES
                                                                    DMSO
                                                                \rightarrowDMSC
                                                                    DMSO
       C<sub>1</sub>CMSB70-REGISTRO.
                                                                    DMSC
          05 DMSB70-CLAVE.
                                        PIC S9(3) COMP-3.
             10 DMSB7C-CODFILE
                                                                    DMSO
             10 DMSB7C-ATRIBUIO
                                        PIC X(45)DMSO
                                        PIC S9(3) CCMP-3.
                                                                    DMSQ
             10 DMS870-NUMSEC
                                        PIL 999.
                                                                    DMSC
          05 CMSB70-PRCXENTRACA
                                                                    DMSC
           05 DMSB7C-ARREGLC-DIRECCION.
                                                                    DMSC
             06 FL CCCURS 50 TIMES.
                                         PIC S918) CCMP-
                                                                    DMSC
               10 DMSB70-DIRECCION
      DMSC
                                                                    DMS<sub>C</sub>
 BKEND
                                                                    DMSC
/ 章
                                                                    DMSC
\angle &
                                                                    CMSC
* $$ EOJ
```
FILE DMSB0070 CUBLL A1 CMS/SP (PUT 8206+) 8.10.82 - VM/EXPRESS 1.1

```
FILE DMSB0080 CUBUL AL CMS/SP (PUT 8206+) 8.10.82 - VM/EXPRESS L.1
                                                                      CMSOC
\overline{v} $$ JOB JNM=CMSB0080, CISP=C, CLASS=0, PKI=9
                                                                      DMSOL
= 55 LST DISP=D, CLASS=A
                                                                      CMSGO
// JOB Lr.SB0080
                                                                      DMSOL
// LIBDEF SL, TC=USRSL3
                                                                      DMSOI
// EXEC MAINT
                                                                      DMS01
CATALS C.DMSBCC80
                                                                      CMSO(
 BKEND C.DMSB0080
      DMS01
                                                                      DMSOI
                   ## SISTEMA DE MANEJO DE DATOS **
                                                                   \Phi\ddot{\Phi}DMSGI
      ₿
                                                                   \ddot{\phantom{1}}ESTE ES EL ARCHIVO MAESTRO DEL SISTEMA EL CUAL
                                                                      DMSCI
                                                                  \ddot{\phantom{a}}\dot{x}ARCHIVO
                   CONTIENE LA INFORMACION DE TODOS LOS REGISTROS
                                                                      DMSC
      á
                                                                   \ddot{\mathbf{r}}DE TCDOS LOS ARCHIVOS CREADOS POR LUS DIFERENTES +
                                                                      DMSC
      蠢
                   USUARIOS. CADA REGISTRO CONTIENE LA INFORMACION
                                                                      DMSC
                                                                  +sh.
                   CE TUDOS LOS CAMPOS INGRESADOS .
                                                                      DMSC
                                                                   ÷
      ۰
                                                                      CMSO
                                                                   \ddot{\phantom{1}}ψ.
                                                                       DMSO
                                           DMSOOL
                                                                   \Phi\astFILE-NAME
                                           *DMS.MAESTRO.DATCS*
                                                                       DMSO
                                                                   ÷
      ÷.
        FILE-IDVSAM-ESOS
                                                                       DMSO
         TIFO-ARCHIVU
                                                                   \ddot{\phantom{1}}\Phi49 IO 904 BYJES
                                                                       DMSO
        LONGITUD VARIABLE DE REGISTRO
                                                                   +*
      DMSO
                                                                       DMSO
           CMSB80-REGISIRO.
       01PIC 9.
                                                                       DMSO
           05 DMSBEC-STATUS
                                         PIC S9(4) COMP-3.
                                                                       DMSO
           05 CMSB80-CCOFILE
                                         OCCURS 20 TIMES-
                                                                       DMSC
           05 DMSB80-ARREGLG-CAMPOS
                                            PIC X(45).
                                                                       DMSO
              IC DMSB80-CAMPO
      DMSO
                                                                       DMSO
 BKEND
                                                                       DMSO
1 \ddot{\phi}CMSO
18CMSO
4 $$ ECJ
```
# ARCHIVOS

 $\circ$ 

T,

LISTA DE ARCHIVOS USADOS EN EL SISTEMA

1) DIRECTOR DEL SISTEMA

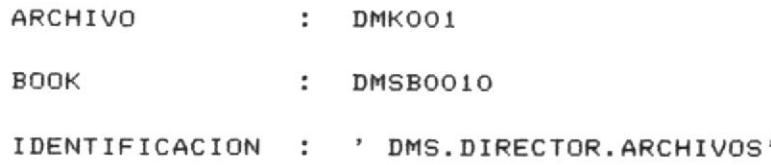

# 2) IDENTIFICADOR DE ARCHIVOS

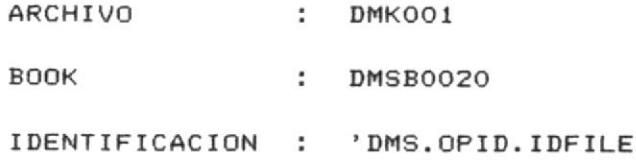

## 3) DIRECCIONES DE LA CLAVE UNO

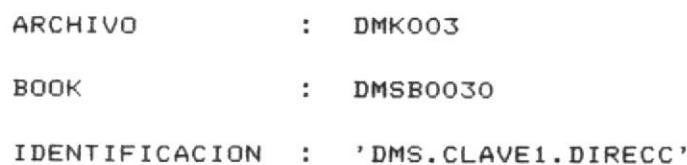

4) DIRECCIONES DE LA CLAVE DOS

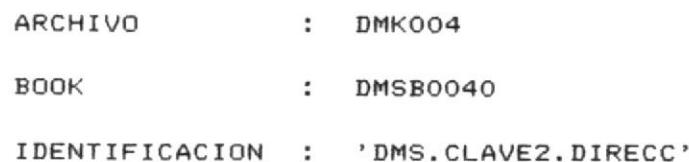

#### 5) DIRECCIONES DE LA CLAVE TRES

ARCHIVO : DMKO05

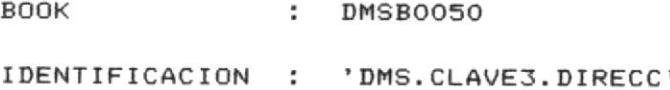

# 6) DIRECCIONES DE LA CLAVE CUATRO

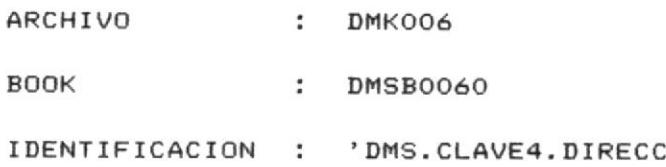

 $\,$ 

# 7) DIRECCIONES DE LA CLAVE CINCO

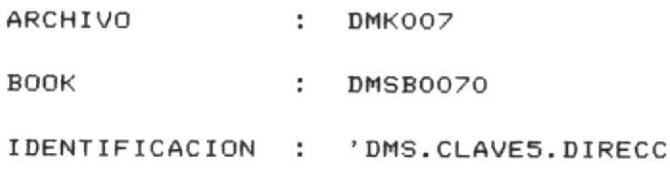

# 8) MAESTRO DE DATOS

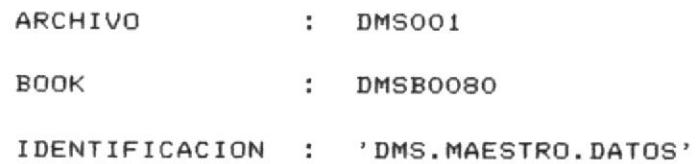

LAYOUT DEL ARCHIVO DMK001 (DIRECTOR)

Contiene la informacion de las caracteristicas de todos los archivos creados por los usuarios.

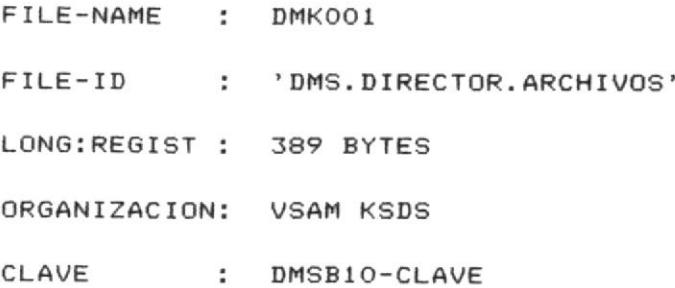

DMSB10-CLAVE : CLAVE DEL ARCHIVO Esta formada por los campos: DMSB10-OPID: Identificacion del operador DMSB10-IDFILE : NOMBRE DEL ARCHIVO

DMSB10-NUMREG : NUMERO DE REGISTROS DEL ARCHIVO Es el numero de registros que va a tener el archivo. - numero maximo de registros : 9999 registros

DMSB10-LONREG : LONGITUD DEL REGISTRO Es la longiud de cada registro del archivo. - maxima longitud : 900 bytes

DMSB10-NUMCLAVES : NUMERO DE CLAVES.

Es el numero de claves que va a tener el registro.

- $-$  minimo  $1$  clave
- maximo 5 claves

- Maximo 20 campos.

DMSB10-ARREGLO-CLAVE : ARREGLO DE CLAVES Esta formada por el campo: DMSB10-CAMPO-CLAVE el cual va a tener en cada una de sus ocurrencias el numero del campo que va a ser considerado como clave.

DMSB10-NUMCAMPOS : NUMERO DE CAMPOS Es el numero de campos que va a tener el registro.

DMSB10-ARREGLO-CAMPOS : ARREGLO DE CAMPOS Este en un arreglo que va a tener informacion sobre las caracteristicas de cada campo. Esta formada por los siguientes campos:

DMSB10-NOMBRECAMPO : Es el nombre del campo DMSB10-LONGCAMPO : Longitud del campo Maxima longitud : 45 bytes DMSB10-TIPOCAMPO : Es el tipo de campo (alfanumerico o numerico )

## LAYOUT DEL ARCHIVO DMKOO2 (IDFILE)

Contiene la identificacion del usuario con cada archivo creado y un codigo que los identifica. El cual servira como parte de la clave para accesar al archivo de atributos (DIRECCIONES).

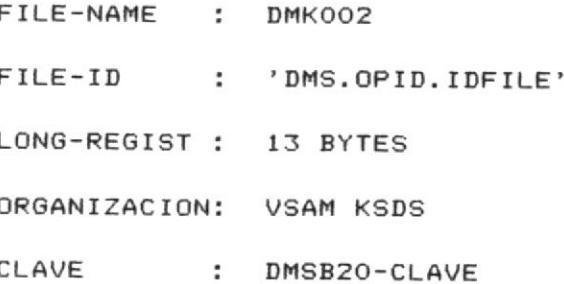

DMSB20-CLAVE : CLAVE DEL ARCHIVO. Esta formado por los campos: DMSB20-OPID : Identificacion del operador. DMSB20-IDFILE : Nombre del archivo

DMSB20-NUMERO : CODIGO DEL ARCHIVO. Este es un numero que identifica al archivo.

### LAYOUT DEL ARCHIVO DMK003

Este archivo contiene el valor del atributo del primer campo clave de un archivo definido por un usuario cualquiera, junto con hasta cincuenta registros del archivo Maestro de Datos ESDS, que coincidan con dicho valor de atributo.

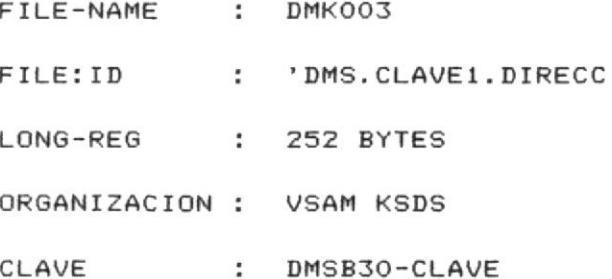

DMSB30-CLAVE : CLAVE DEL ARCHIVO

Esta formada por los campos:

DMSB30-CODFILE : Es el codigo que identifica al archivo. DMSB30-NUMSEC: Es un numero secuencial que indicara el

numero de registros que existen para el  $m i$ smo

archivo, con igual atributo

DMSB30-PROXENTRADA : PROXIMA ENTRADA Es un campo que sirve de apuntador a la proxima entrada disponible dentro del arreglo de direcciones.

DMSB30-ARREGLO-DIRECCION : ARREGLO DE DIRECCIONES.

Esta formada por el campo:

DMSB30-DIRECCION el cual va a contener la direccion (RBA)

 $de<sub>1</sub>$ 

registro del archivo Maestro de Datos ESDS que coincida con dicho valor de atributo.

### LAYOUT DEL ARCHIVO DMK004

Este archivo contiene el valor del atributo del segundo campo clave de un archivo definido por un usuario cualquiera, hasta cincuenta direcciones , que apuntaran a junto con cincuenta registros del archivo Maestro de Datos ESDS, que coincidan con dicho valor de atributo.

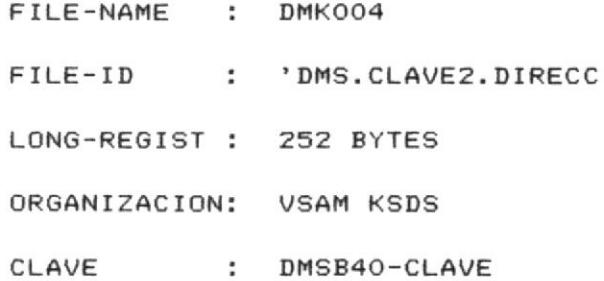

DMSB40-CLAVE : CLAVE DEL ARCHIVO Esta formada por los campos: DMSB40-CODFILE : Es el codigo que identifica al archivo DMSB40-ATRIBUTO : Es el valor del atributo considerado como

clave dos de cualquier archivo creado por el usuario. DMSB40-NUMSEC : Es un numero secuencial que indicara el numero de registros que existen para el mismo archivo con igual atributo.

DMSB40-PROXENTRADA: PROXIMA ENTRADA

 $-47 -$ 

Es un campo que sirve de apuntador a la proxima entrada disponible dentro del arreglo de Direcciones.

DMSB40-ARREGLO-DIRECCION : ARREGLO DE DIRECCIONES Esta formado por el campo: DMSB40-DIRECCION el cual va a contener la direccion (RBA) del registro del archivo Maestro de Datos ESDS que coincidan con dicho valor de atributo.

### LAYOUT DEL ARCHIVO DMK005

Este archivo contiene el valor del atributo del tercer de un archivo definido por un usuario cualquiera, campo clave junto con hasta cincuenta entradas de Direcciones, que apuntaran a cincuenta registros del archivo Maestro de Datos ESDS, que coincidan con dicho valor de atributo.

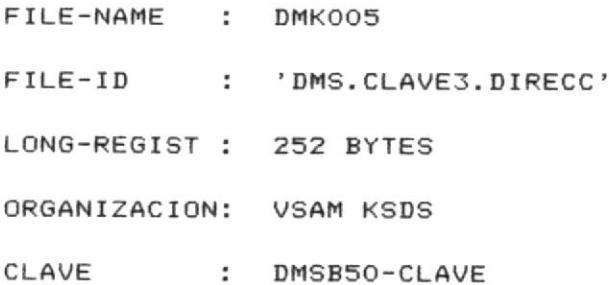

DMSB50-CLAVE : CLAVE DEL ARCHIVO Esta formada por los siguientes campos: DMSB50-CODFILE: Es el codigo que identifica al archivo DMSB50-ATRIBUTO : Es el valor de atributo considerada como clave tres de cualquier archivo creado por el usuario. DMSB50-NUMSEC.Es un numero secuencial que indicara  $e<sub>1</sub>$ numero

de registros que existan para el mismo archivo con igual atributo.

DMSB50-PROXENTRADA : PROXIMA ENTRADA

 $-49 -$ 

Es un campo que sirve de apuntador a la proxima entrada disponible dentro del arreglo de Direcciones.

DMSB50-ARREGLO-DIRECCION : ARREGLO DE DIRECCIONES.

Esta formada por el campo dmsb50-direccion el cual va a contener la direccion (RBA) del registro del archivo Maestro de

Datos ESDS que coincidan con dicho valor de atributo.

### LAYOUT DEL ARCHIVO DMK006

Este archivo contiene el vaLor del atributo del cuarto campo clave dE un archivo definido por un usuario cualquiera, junto con hasta cincuenta entradas de direcciones, que apuntaran a cincuenta registros del archivo Maestro de Datos ESDS, e coincidan con dicho valor de atributo

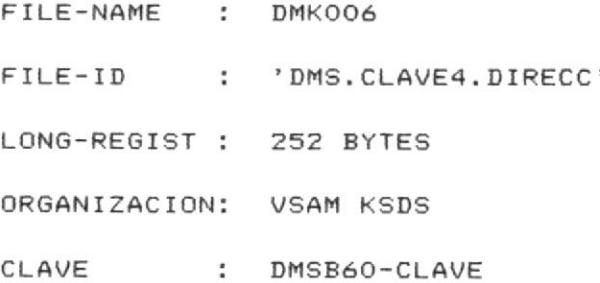

DMSB60-CODFILE: es el codigo que identifica al archivo DMSB60-ATRIBUTO : Es el valor de atributo considerada como Clave cuatro de cualquier archivo creado por el usuario DMSB60-NUMSEC : Es un numero secuencial que indicara el numero de registros que existen para el mismo archivo con igual atributo

#### DMSB60-PROXENTRADA : PROXIMA ENTRADA

Es un campo que sirve de apuntador a la proxima entrada disponible dentro del arreglo dE direcciones.

 $-51 -$ 

DMSB60-ARREGLO-DIRECCION : ARREGLO DE DIRECCIONES

Esta formada por el campo:

DMSB60-DIRECCION el cual va a contener la direccion (RBA) del registro del archivo Maestro de Datos ESDS que coincidan con dicho valor de atributo.

### LAYOUT DEL ARCHIVO DMK007

Este archivo contiene el valor del atributo del quinto campo clave de un archivo definido por un usuario cualquiera, junto con hasta cincuenta direcciones, que apuntaran a cincuenta registros del archivo Maestro de Datos ESDS, que coincidan con dicho valor de atributo.

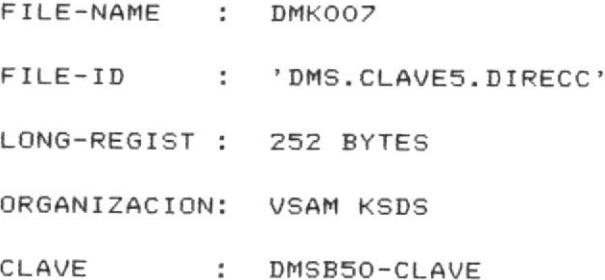

DMSB70-CLAVE : CLAVE DEL ARCHIVO

Esta formado por los campos:

DMSB70-CODFILE : es el codigo que identifica al archivo. DMSB70-ATRIBUTO : Es el valor del atributo considerado como clave cinco de cualquier archivo creado por el usuario. DMSB70-NUMSEC : Es un numero secuencial que indicara el

#### numero

de registros que existan para el mismo archivo con igual atributo.

DMSB70-PROXENTRADA : PROXIMA ENTRADA Es un campo que sirve de apuntador a la proxima entrada disponible dentro del arreglo de direcciones.

DMSB70-ARREGLO-DIRECCION : ARREGLO DE DIRECCIONES Esta formada por el campo: DMSB70-DIRECCION El cual va a contener la direccion (RBA)

### $de1$

registro del archivo Maestro de Datos ESDS que coincidan con dicho valor de atributo.

LAYOUT DEL ARCHIVO DMSOO1 (MAESTRO DE DATOS)

Este es el archivo Maestro del Sistema el cual contiene la informacion de todos los registros de todos los archivos creados por los diferentes usuarios. Cada registro contiene la informacion de todos los campos ingresados.

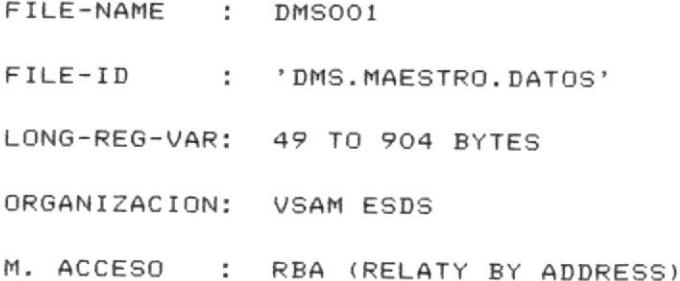

DMSB80-STATUS : STATUS DEL REGISTRO

- 0 : registro activo
- 1 : registro de baja

DMSB80-CODFILE : CODIGO DEL ARCHIVO

Este es un codigo que identifica al archivo.

DMSB80-ARREGLO-CAMPOS : ARREGLO DE CAMPOS

Cada ocurrencia va a contener el valor de cada campo ingresado

por el usuario.

Este arreglo esta formado:

DMSB80-CAMPO : que contiene el valor del campo.

# 

# $D E$

R E G I S T R O S

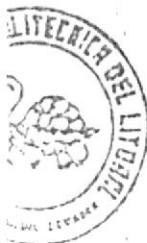

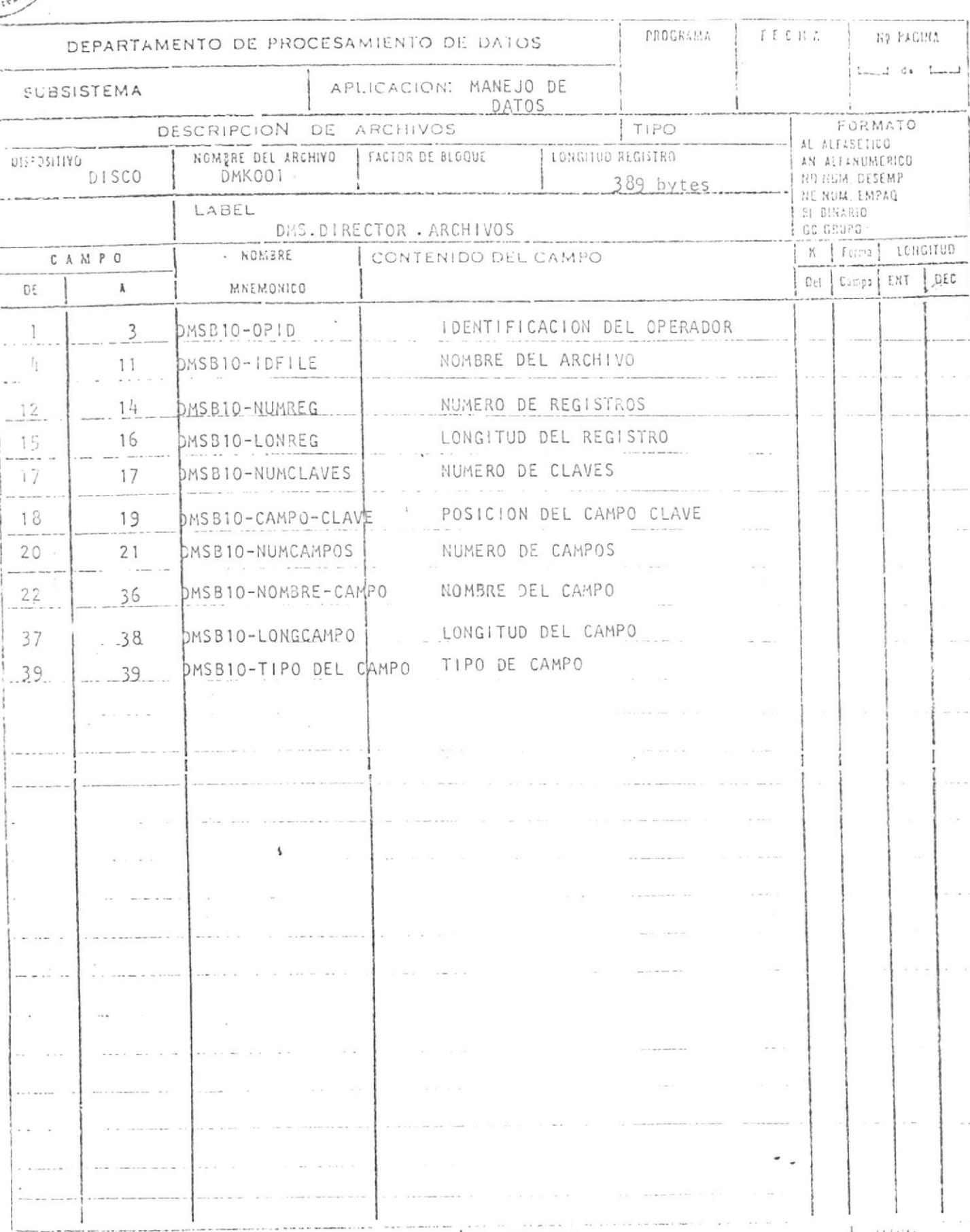

SEW
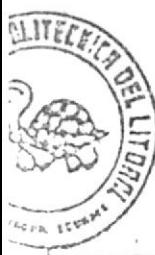

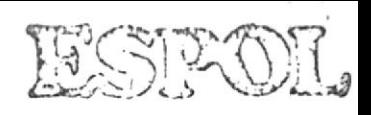

 $\alpha$ 

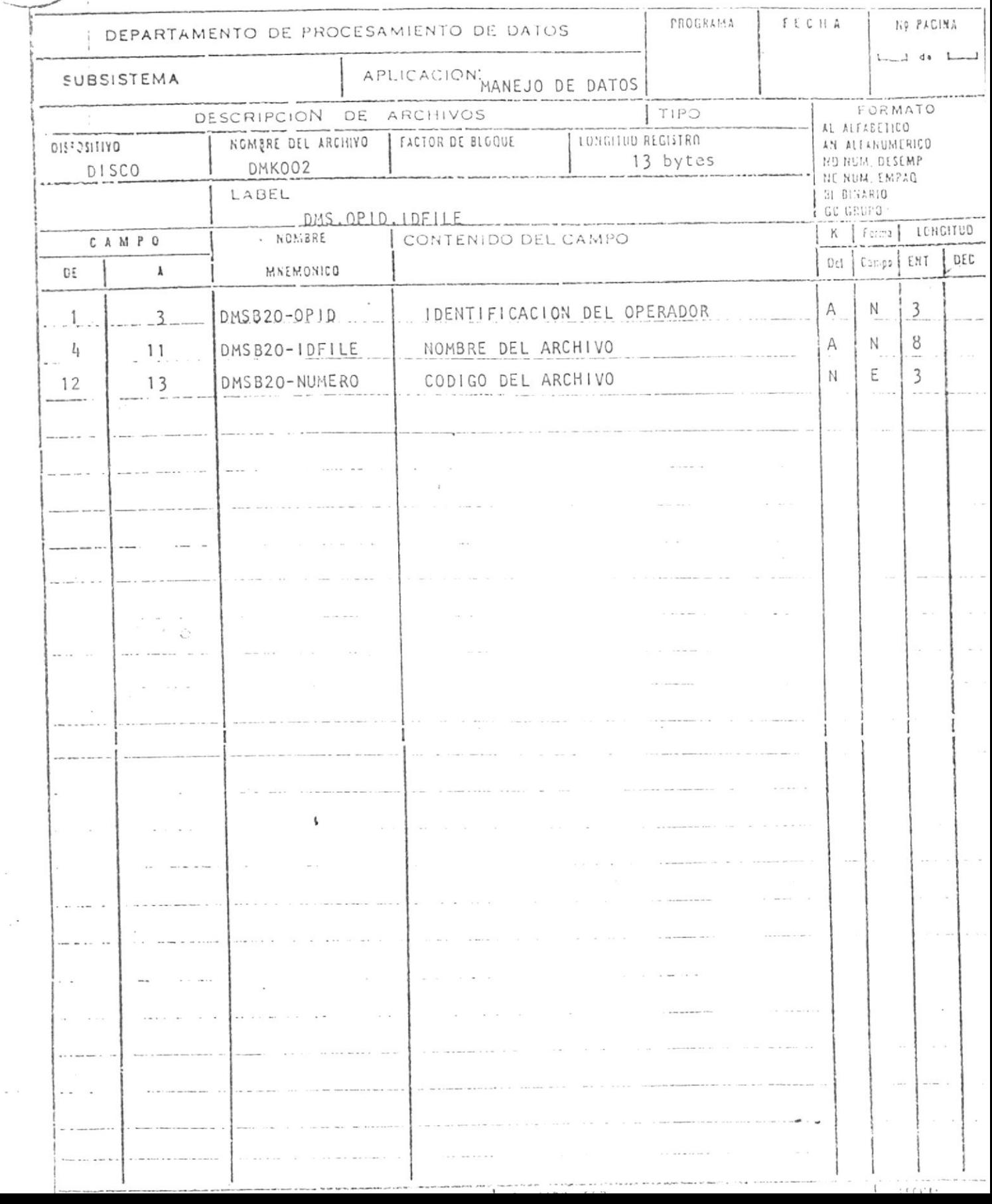

 $\bullet$ 

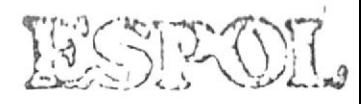

ł,

 $\frac{1}{2}$ 

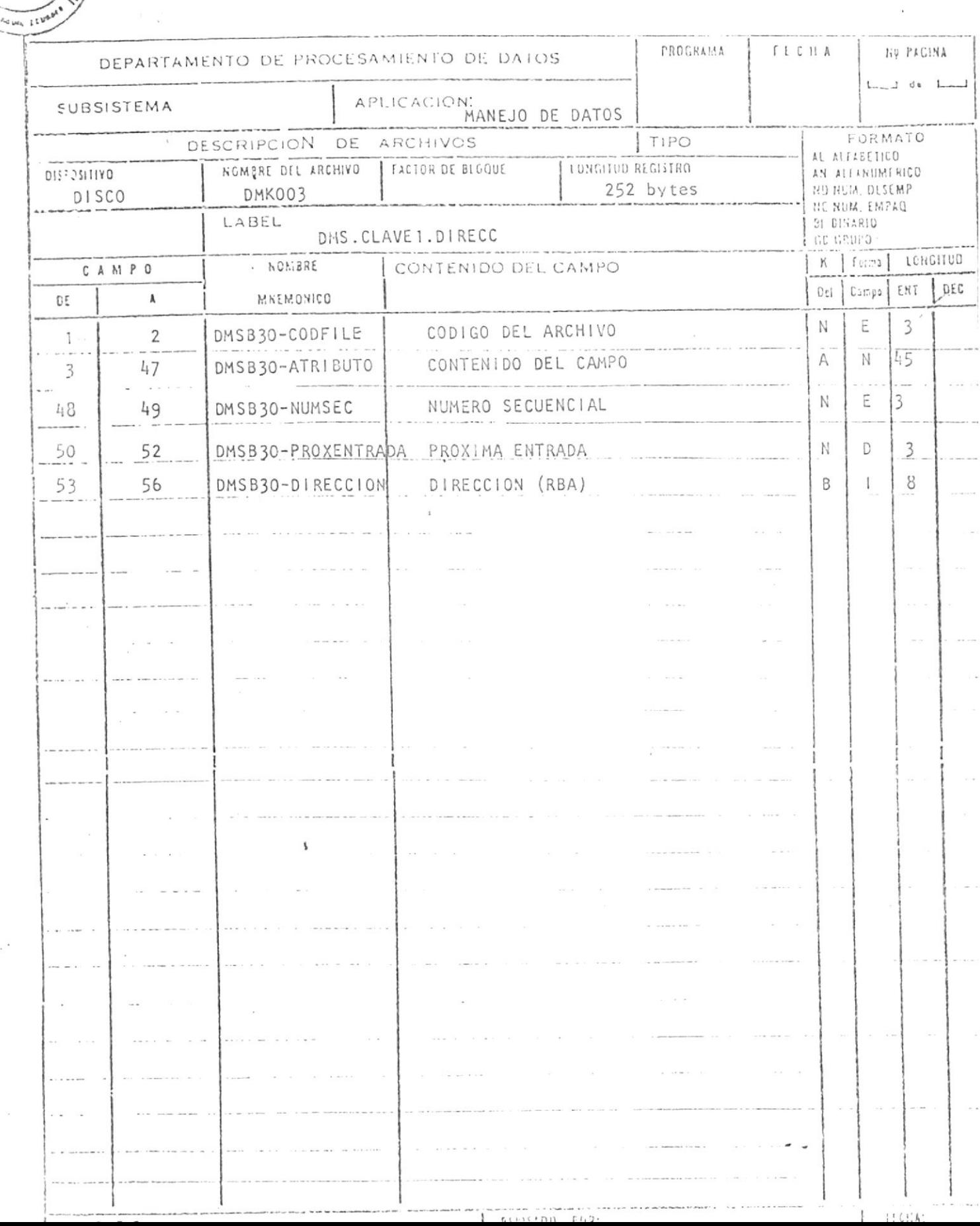

 $\sim 10^{-10}$ 

**INTECTION** 

 $\mathcal{C}$ 

**RELITION** 

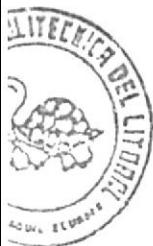

 $\mathbb{R}^3$ 

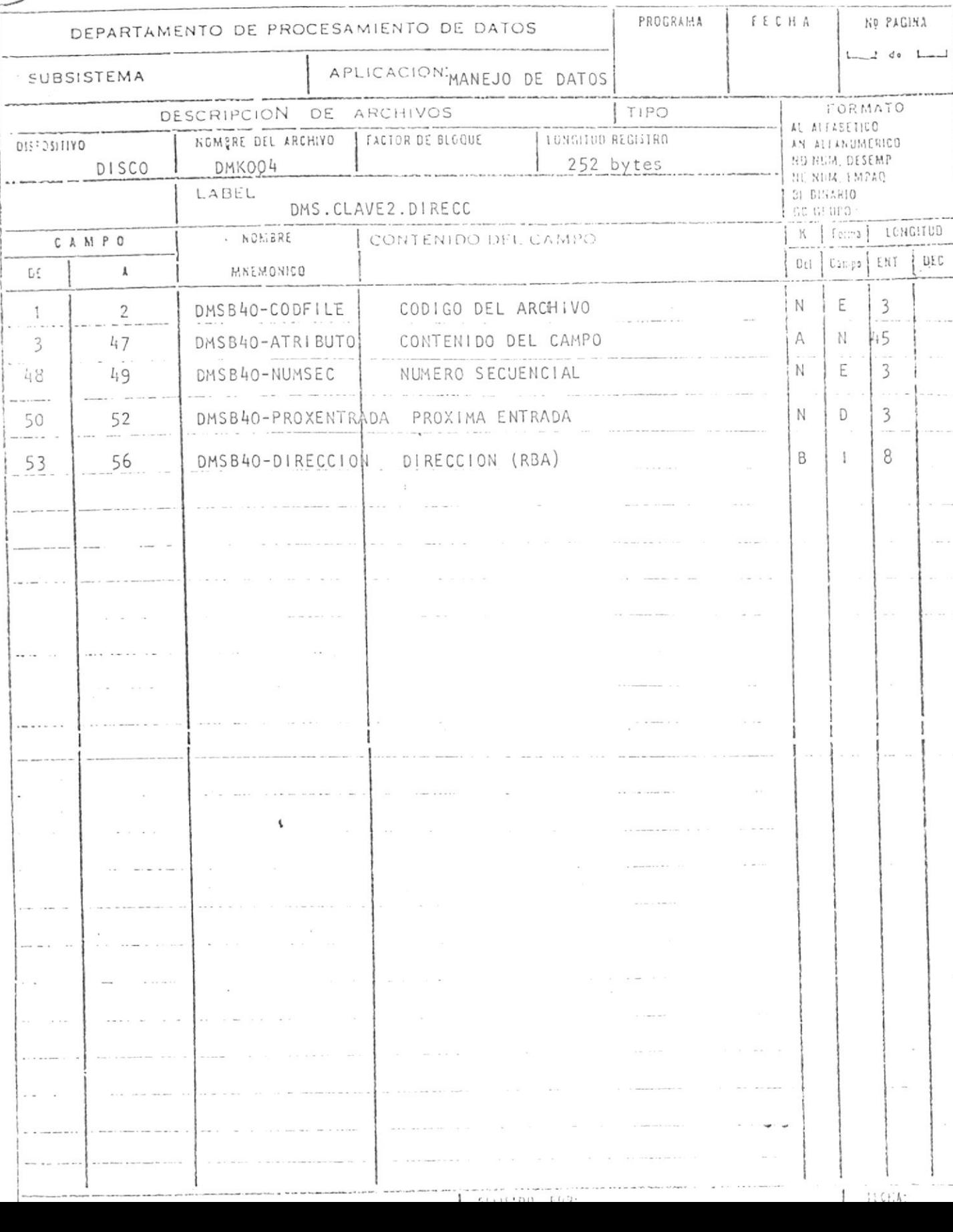

 $\bullet$ 

ISTROI.

 $\bar{\mathbf{a}}$ 

LITELE **ELLINGS**  $\begin{array}{c}\n\overline{\phantom{0}} \\
\overline{\phantom{0}} \\
\overline{\phantom{0}} \\
\overline{\phantom{0}} \\
\overline{\phantom{0}} \\
\overline{\phantom{0}} \\
\overline{\phantom{0}} \\
\overline{\phantom{0}} \\
\overline{\phantom{0}} \\
\overline{\phantom{0}} \\
\overline{\phantom{0}} \\
\overline{\phantom{0}} \\
\overline{\phantom{0}} \\
\overline{\phantom{0}} \\
\overline{\phantom{0}} \\
\overline{\phantom{0}} \\
\overline{\phantom{0}} \\
\overline{\phantom{0}} \\
\overline{\phantom{0}} \\
\overline{\phantom{0}} \\
\overline{\phantom{0}} \\
\over$ 

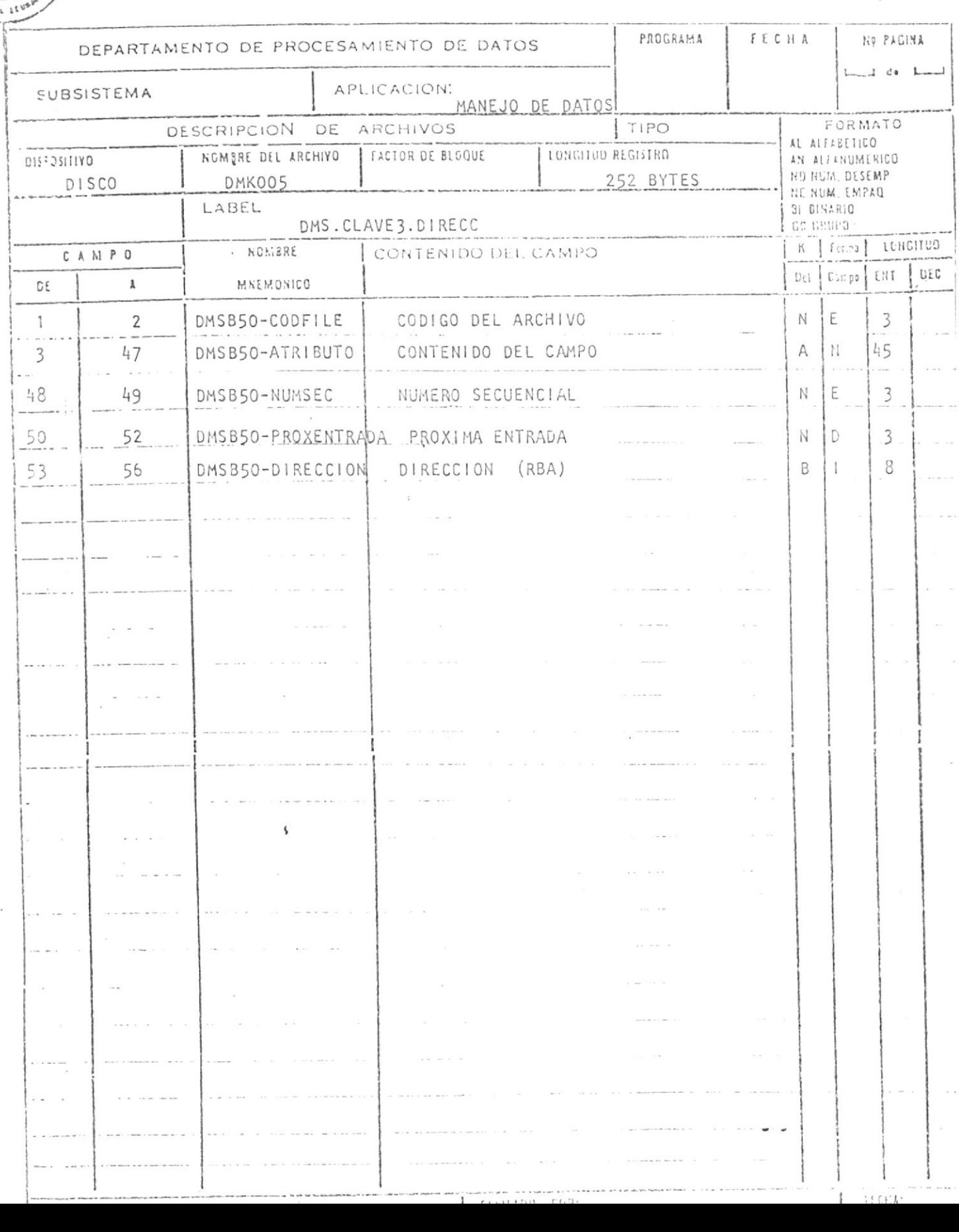

 $\bullet$ 

ESPOI.

 $\overline{\mathcal{E}}$ 

ESPOI.

 $\bar{\epsilon}$ 

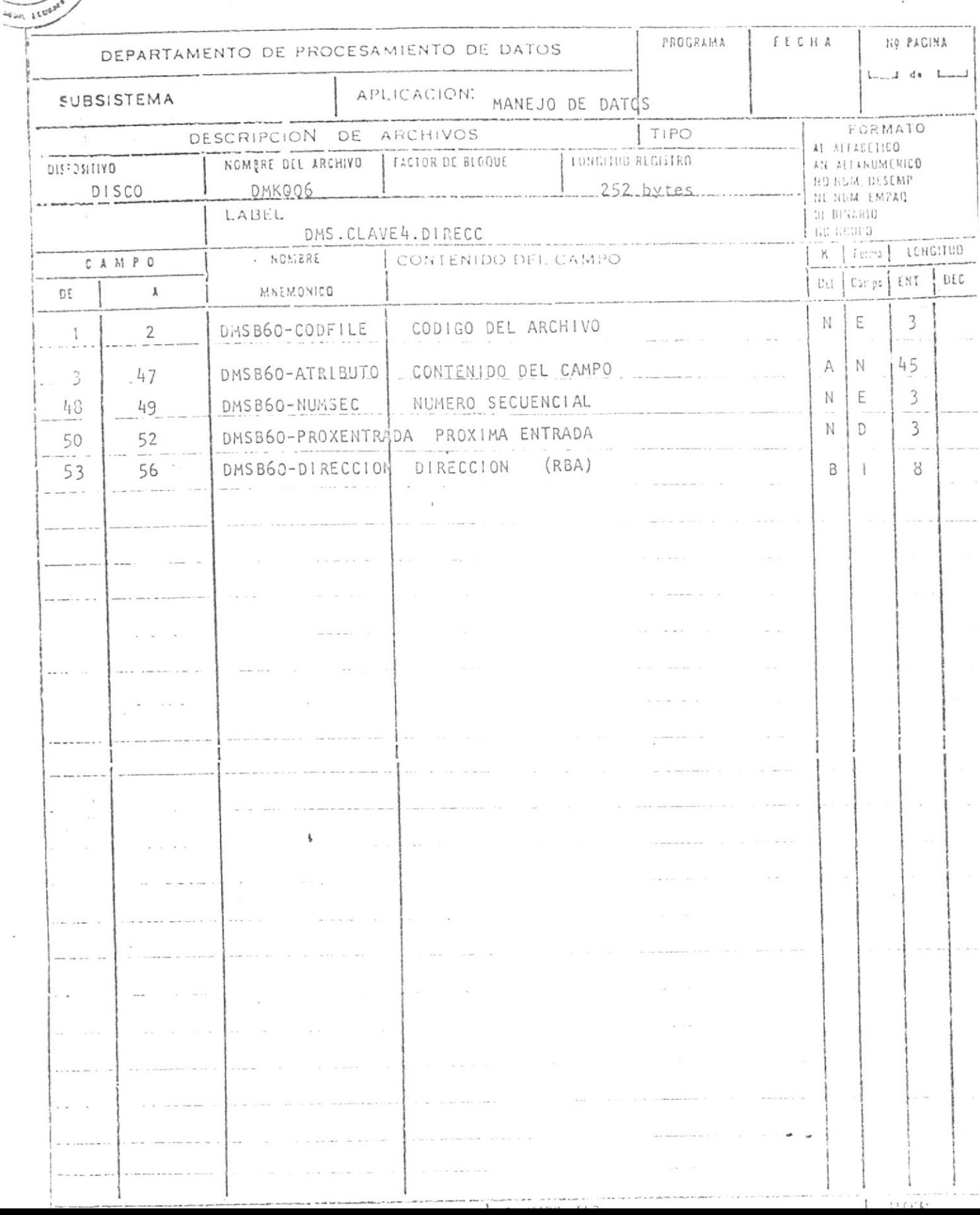

 $\label{eq:3.1} \begin{array}{ll} \mathbf{S} & \mathbf{S} \\ \mathbf{S} & \mathbf{S} \end{array}$ 

 $\sim 10^{-10}$ 

 $\bar{1}$ 

**LITELER** 

**READER** 

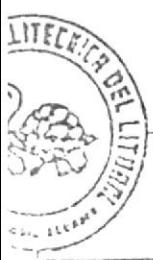

 $\bar{\mathcal{L}}$ 

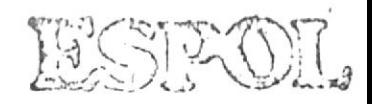

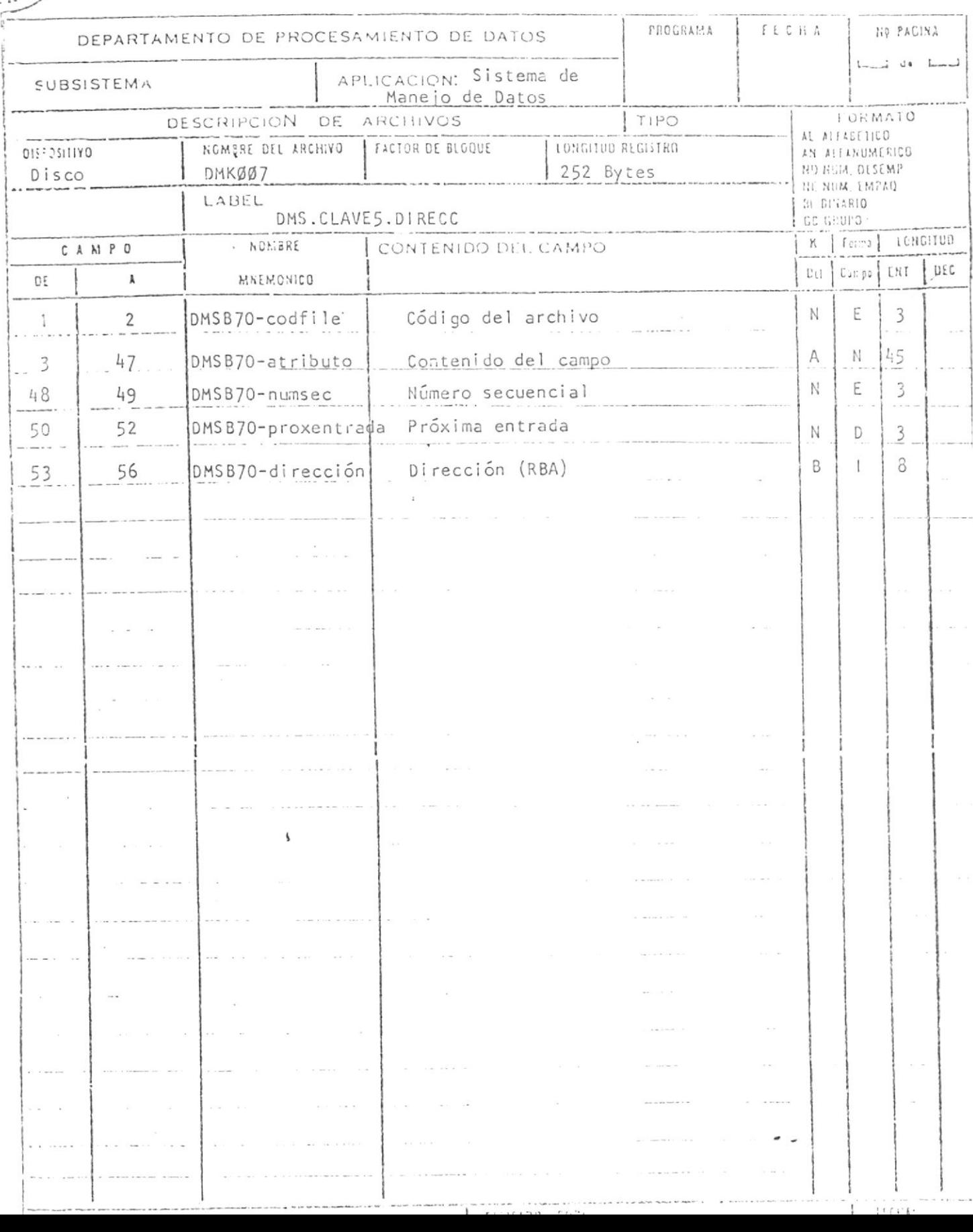

 $\tilde{\phantom{a}}$ 

**CONTRACTOR** L L VE P

 $A_{\rm A}$  and  $A_{\rm A}$ 

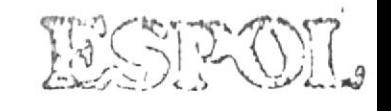

 $\label{eq:1} \begin{aligned} \mathcal{R}^{(1)}_{\text{max}}(\mathbf{X}) = \mathcal{R}^{(1)}_{\text{max}}(\mathbf{X}) \end{aligned}$ 

 $\tilde{\mathcal{E}}$ 

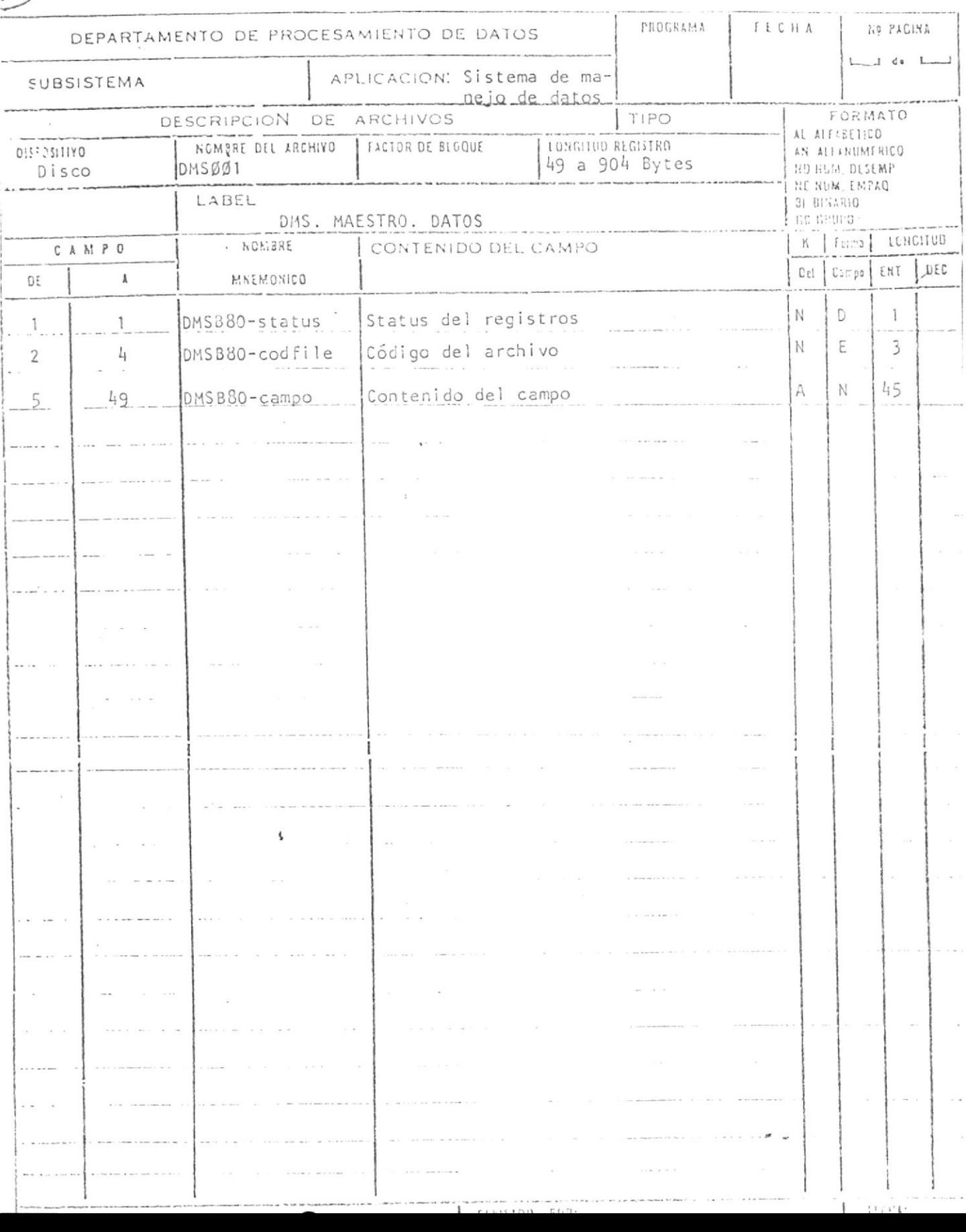

 $\mathcal{L}^{\mathcal{L}}$  and  $\mathcal{L}^{\mathcal{L}}$